# Transboundary shipments of waste

PPIWS user guide

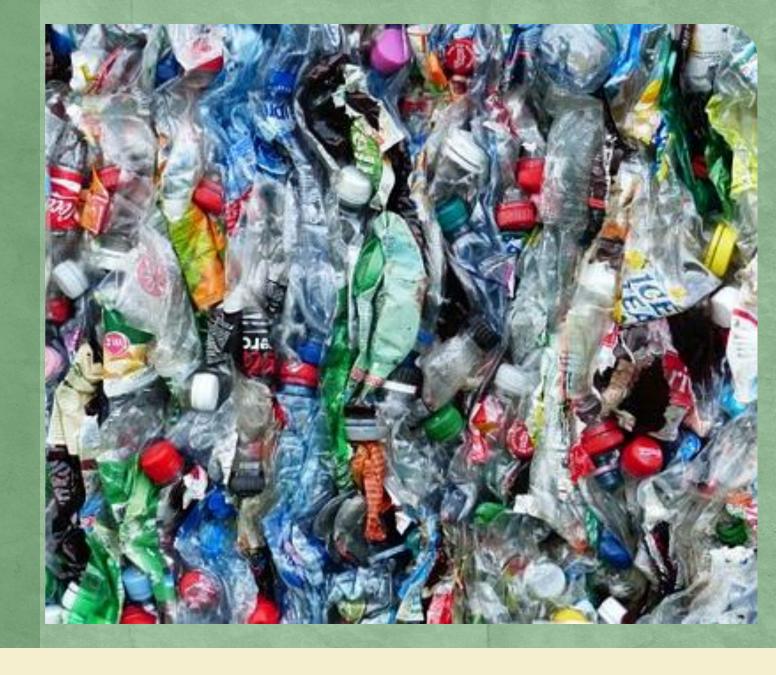

# Login to the system ( www.gpais.eu)

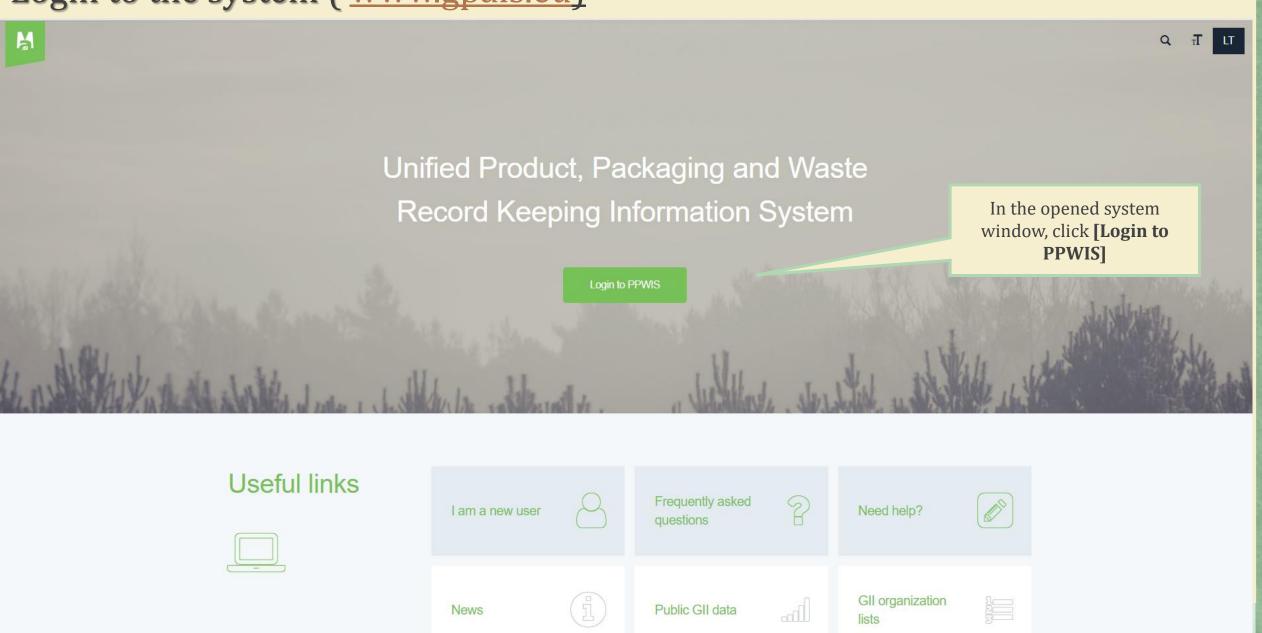

# Login to the system

# Log in to PPWIS:

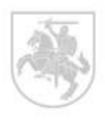

Citizens of Lithuania and foreigners that have access to e-goverment gateway services please press "log in".

Signup
Authorisation for foreign people

Log in

In the login form, click the **[Log in]** button or select "Authorization for foreign citizens".

Please sign in to e-government gateway to find out more More information

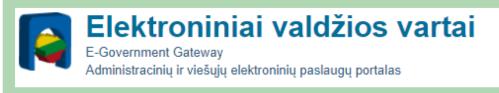

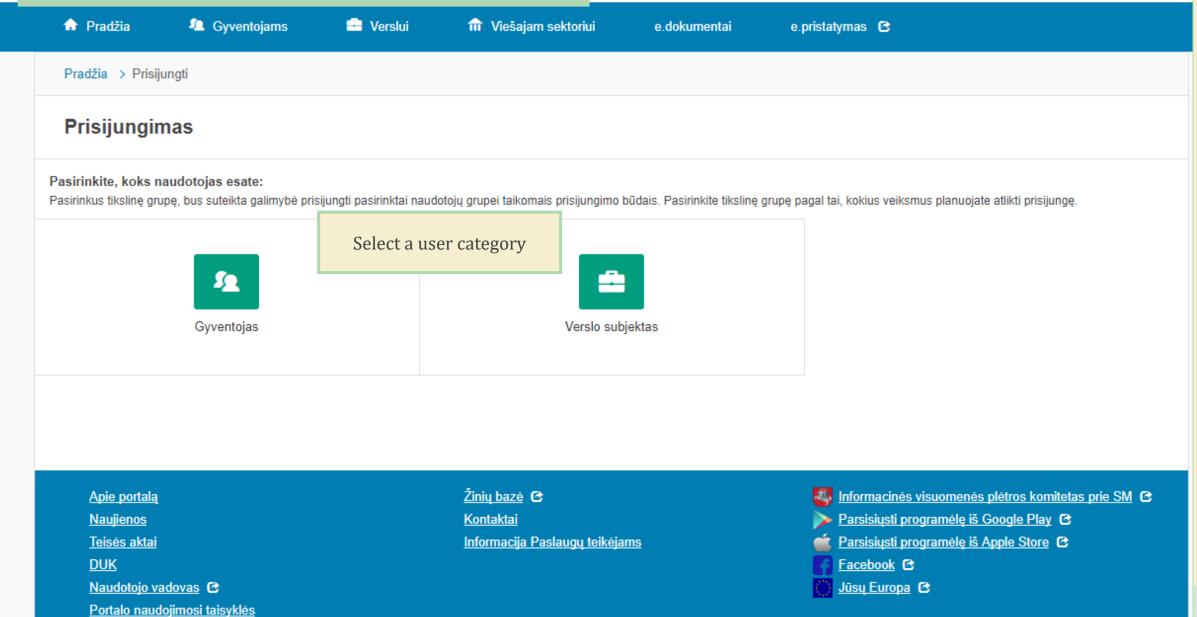

TELE2

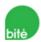

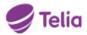

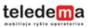

Su elektronine atpažinties priemone

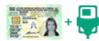

Asmens tapatybės kortelė ir skaitytuvas

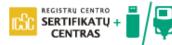

USB laikmena arba kortelė ir skaitytuvas Since you are a foreign national, you must choose a connection from this section.

#### Prisijungimas užsienio piliečiams

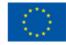

ES šalių tapatybės liudijimai

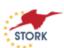

Tapatybės nustatymas per NETAIS (STORK 2.0)

Apie portalą

**Naujienos** 

Teisės aktai

**DUK** 

Klauskite

laudotojo vadovas 🗈

Žinių bazė 😉

Kontaktai C

Informacija Paslaugų teikėjams

Informacinės visuomenės plėtros komitetas prie SM 🕑

≽ <u>Parsisiųsti programėlę iš Google Play</u> 😉

Parsisiųsti programėlę iš Apple Store

Facebook C

🖰 Jūsu Europa 😉

## Authorisation for foreign people

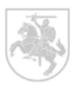

Lithuanian and foreign citizens with access to e-government gateway service connect directly click here. Otherwise use the online form below.

## Log in

Screen Name

Password

Sign In

Registration for foreign citizens Forgot Password

Remember Me

If you want to login to PPWIS for the first time, then you have to choose "Registration for foreign citizens".

If you select "Authorization for foreign people" you must log in with the login name and password Calculation of the guarantee or guarantee amount and submission of documents Select to start the combination of guarantee or insurance amount.

In order to start the preparation of documents for the transboundary shipments of waste, in the window that opens, click the **[Prepare]** button.

Waste manager Waste treatment sites Waste treatment contracts Weight methodologies Transboundary shipments of waste MBA, MA reports Select Guarantee or insurance amount reconciliation Notifications Movement documents Transboundary shipments of waste

#### Guarantee or insurance amount reconciliation

Prepare

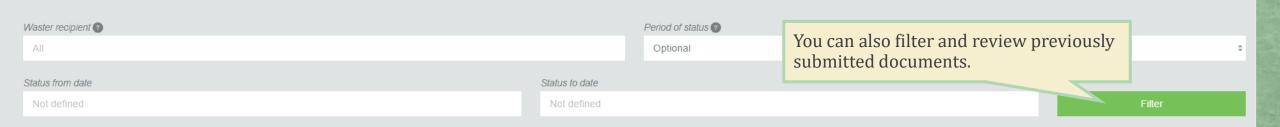

| Number | Message no. | Date of status | Status                  | Reporter                      | Waste recipient            |         |
|--------|-------------|----------------|-------------------------|-------------------------------|----------------------------|---------|
| 6302   | LT 000146   | 2018-09-05     | Approved                | 304128915 UAB "J Tvarkytojas" | GPAIS GPAIS                | Preview |
| 6201   |             | 2018-09-04     | Pateikta                | 304128915 UAB "J Tvarkytojas" | 123456 Weter               | Preview |
| 5901   |             | 2018-09-04     | Deficiencies identified | 304128915 UAB "J Tvarkytojas" | 123456 Weter               | Preview |
| 701    |             | 2018-08-24     | Deficiencies identified | 304128915 UAB "J Tvarkytojas" | 123456 Užsienietis         | Preview |
| 5304   | LT 000132   | 2018-08-13     | Approved                | 304128915 UAB "J Tvarkytojas" | 777888 Užsienietis gavėjas | Preview |

In the data preparation window that opens, on the [General Data] tab, provide information about the reporter, the waste recipient and the alternative waste manager. (Fields marked with an asterisk are required)

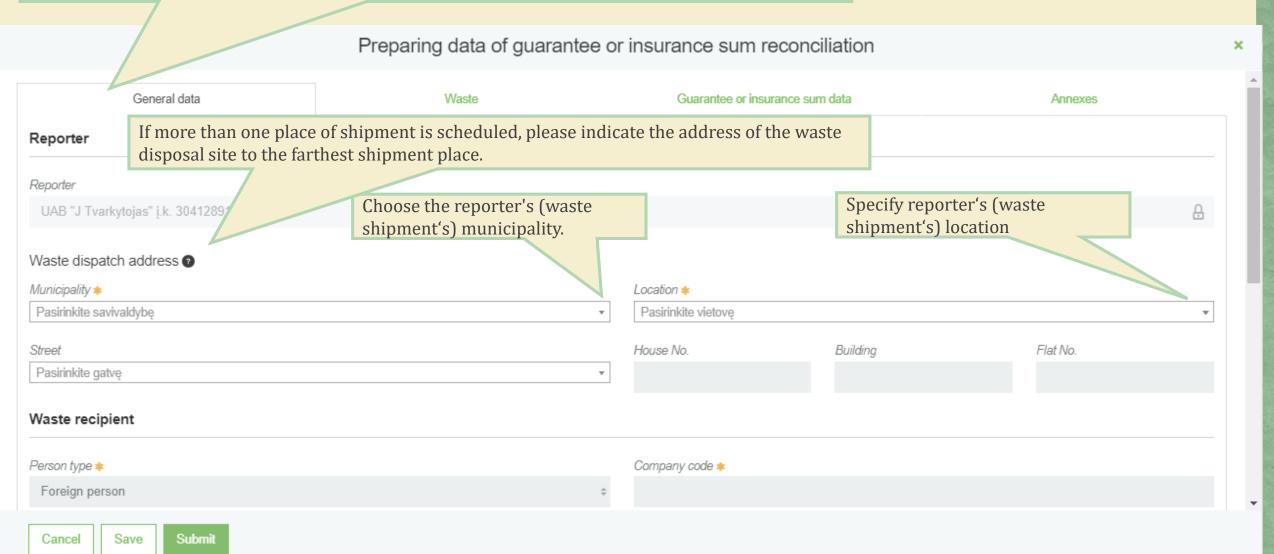

Provide information about the waste recipient. Preparing data of guarantee or insurance sum reconciliation Waste recipient Company code \* Person type \* Foreign person Company name \* Country \* Waste treatment facility address Location \* Region House No. Building Flat No. Street Alternative waste manager Submit Save Cancel

Provide information about the alternative waste manager (this is where the waste will be handled in an alternative way, when the shipment, use or disposal can not be completed as intended or when the shipment, use or disposal is unlawful). Waste treatment facility address Region Choose the type of alternative waste manager (Lithuanian or foreign person) Building Street House No. Alternative waste manager Alternative waste manager \* Lithuanian person Foreign person Submit

Save

Cancel

When choosing "Lithuanian person" in the Alternative Waste Manager window, provide information on alternative waste storage site. Street Alternative waste manager Alternative waste manager ✓ Lithuanian person Alternative waste storage site Facility \* Pasirinkite įrenginį Waste storage site \* Pasirinkite alternatyvią laikymo vietą Waste storage site address Alternative final waste storage site Alternative waste treatment facility \* Pasirinkite alternatyvaus tvarkymo įrenginį Waste management site \* Pasirinkite alternatyvaus tvarkymo galutinę vietą Address of waste management site

Cancel

Save

In the window of preparing data of guarantee or insurance sum reconciliation, on the [Waste] tab, select the waste from the list provided. Preparing data of guarantee or insurance sum reconciliation Guarantee or insurance sum data General data Waste **Annexes** Waste ? Waste that the reporter has the right to handle accordingly. 13 01 01\* alyva hidraulinėms sistemoms, kurioje yra PCB[1] 13 01 04\* chlorintosios emulsijos 15 01 02 plastikinės (kartu su PET (polietilentereftalatas)) pakuotės 16 01 03 naudotos padangos 16 01 04\* eksploatuoti netinkamos transporto priemonės Submit Cancel Save

When you select the waste from the list you need to press "Add" button. You can also edit or delete the selected entries.

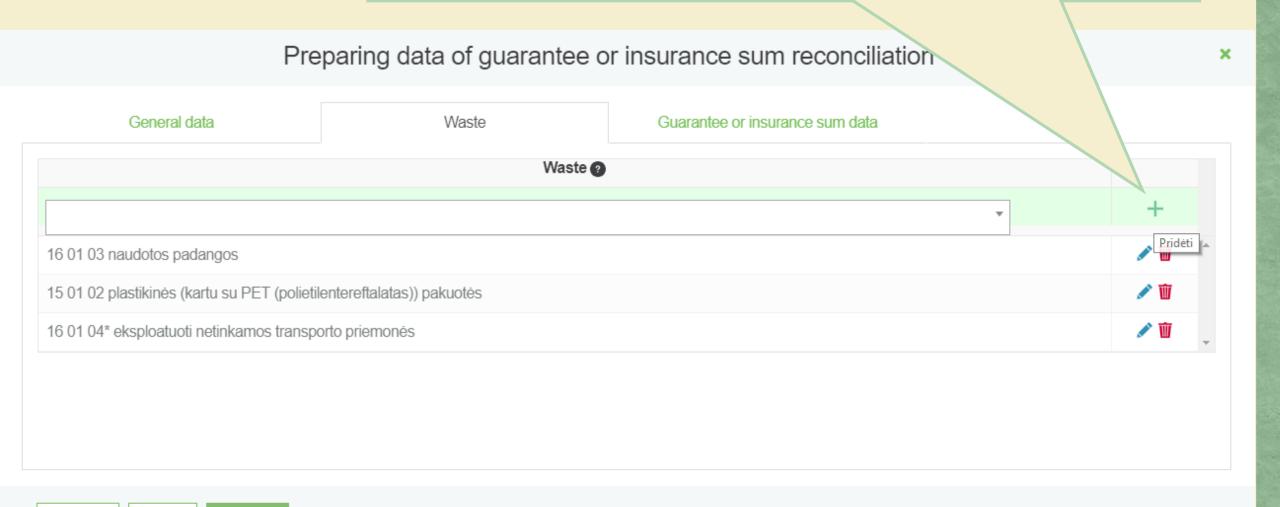

Submit

Save

Cancel

In the window of preparing data of guarantee or insurance sum reconciliation, on the [Waste] tab, the data on the export / export of waste from the Republic of Lithuania shall be indicated for the calculation of the financial guarantee or equivalent insurance amount.

| General data                                                                                                    | Waste                                                                                                    | Guarantee or insurance sum data                    | Annexes |
|----------------------------------------------------------------------------------------------------|----------------------------------------------------------------------------------------------------|----------------------------------------------------|---------|
| Partial warranty                                                                                                    | Full warranty                                                                                                    | Shipment amount, vnt *                             |         |
| Waste amount (Q), t ∗ ②                                                                                                    |                                                                                                    | 1 ton of waste transportation cost (T), Eur/km * ② |         |
| Distance (A1), km ∗ ②                                                                                                    |                                                                                                    | Distance (A2), km * ?                              |         |
| Disposal and (or) recovery cost (P), Eur/t * 2                                                                                                    |                                                                                                    | One day storage cost (L), Eur/t * 2                |         |
| Possible financial guarantee amount, Eur * 2                                                                                                    |                                                                                                    |                                                    |         |
|                                                                                                    |                                                                                                    |                                                    |         |
| Pildydami garantijos derinimo informaciją, atkreipkite dėmesį į gal<br>• kai apdraudžiamas bendras pranešimo dokumento 5 lange<br>• kai apdraudžiama dalis pranešimo dokumento 5 langelyje r<br>Pildant ir pateikiant garantijos dokumentą, prašome pastabos lauk | elyje numatytas atliekų kiekis – turi būti pasirenkama "pilna garantija"<br>numatyto atliekų kiekio – turi būti pasirenkama "dalinė garantija". |                                                    |         |

Cancel

Save

[Partial warranty] is selected for the maximum number of shipment and weight that can be transported and / or held while awaiting recovery and / or disposal operations and for which a partial financial guarantee or partial equivalent insurance is issued.

[Full warranty] the total amount of waste shipped in box 5 of the notification document.

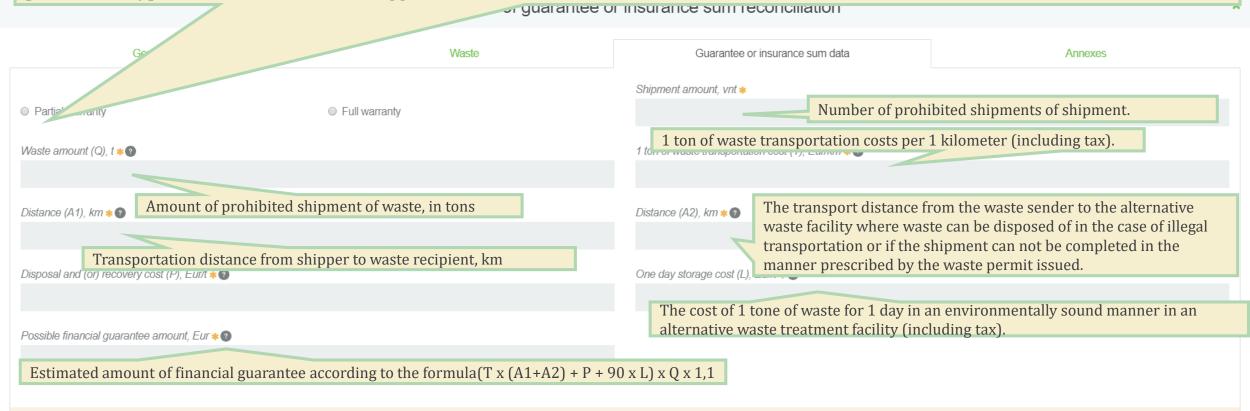

Pildydami garantijos derinimo informaciją, atkreipkite dėmesį į garantijos tipą:

- kai apdraudžiamas bendras pranešimo dokumento 5 langelyje numatytas atliekų kiekis turi būti pasirenkama "pilna garantija"
- kai apdraudžiama dalis pranešimo dokumento 5 langelyje numatyto atliekų kiekio turi būti pasirenkama "dalinė garantija"

Pildant ir pateikiant garantijos dokumentą, prašome pastabos laukelyje įrašyti kontaktinį asmenį.

#### Preparing data of guarantee or insurance sum reconciliation

| General data                                   | Waste                                 | Guarantee or insurance sum data                    | Annexes |
|------------------------------------------------|---------------------------------------|----------------------------------------------------|---------|
| General data                                   | vvaste                                | Guarantee or insurance sum data                    | Annexes |
|                                                |                                       | Shipment amount, vnt *                             |         |
| Partial warranty                               | Full warranty                         |                                                    |         |
| Waste amount (Q), t ∗ ②                        |                                       | 1 ton of waste transportation cost (T), Eur/km * ? |         |
|                                                |                                       |                                                    |         |
| Distance (A1), km * 2                          |                                       | Distance (A2), km ∗ ②                              |         |
|                                                |                                       |                                                    |         |
| Disposal and (or) recovery cost (P), Eur/t * 2 |                                       | One day storage cost (L), Eur/t * 2                |         |
|                                                |                                       |                                                    |         |
| Possible financial guarantee amount, Eur * 2   |                                       |                                                    |         |
|                                                |                                       |                                                    |         |
|                                                |                                       |                                                    |         |
| When the values fields are filled in cor       | rectly, the system calculates the amo | unt of the                                         |         |
| financial guarantee nossible                   |                                       |                                                    |         |

паант п разывант даганијоз аолантонта, ргазотно разгавоз наилогује је азут понталин је азтно

Cancel

Save

Subi

In the window of preparing data of guarantee or insurance sum reconciliation, on the [Annexes] tab, loading documents for guarantee or insurance sum calculations.

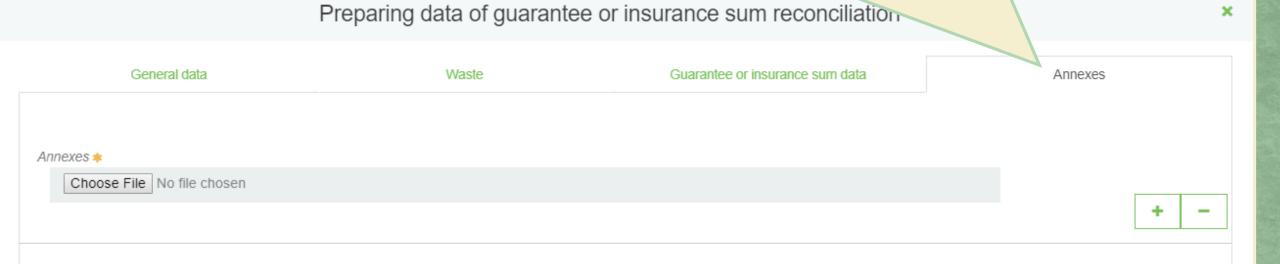

Cancel

Save

Submit

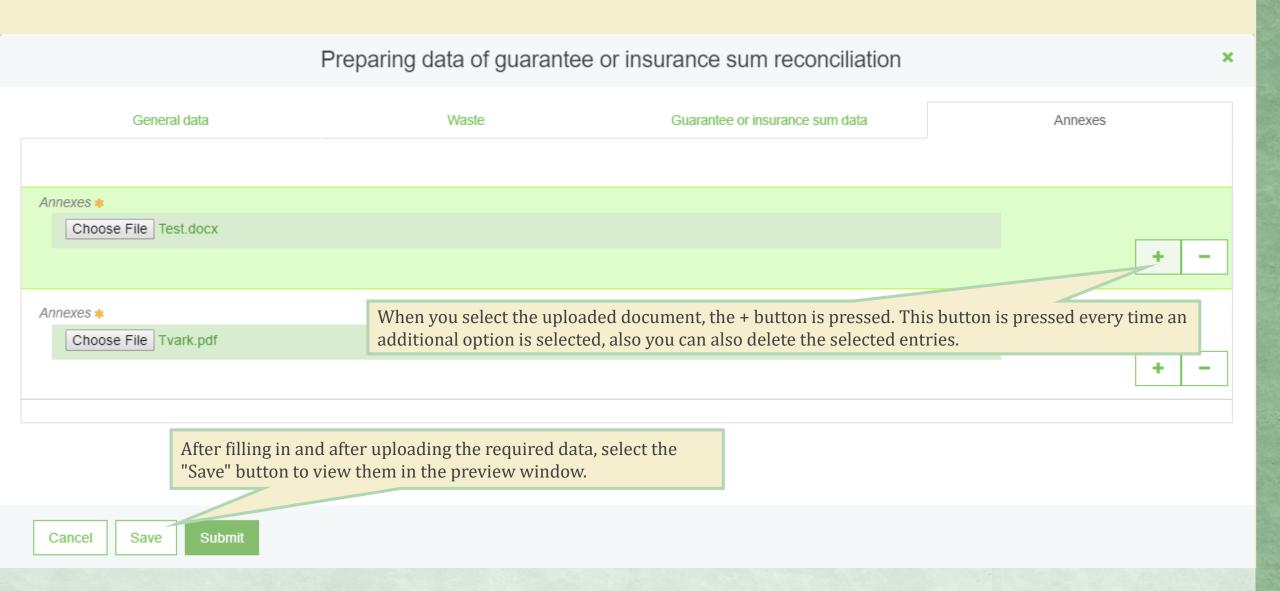

#### Data preview window

« Back

You can continue to complete the created document in the data view form by clicking on the **[Edit]** button or removing it by clicking the **[Remove]** button.

Edit

Remove

#### Data of guarantee or insurance sum reconciliation

Number 6401 State of reconciliation Message no. Date of reconciliation state 09-18 10:36 Reporter company/person code 304128915 Message no. Reporter name UAB "J Tvarkytojas" Lithuania, Kėdainių r. sav., Čeplinava (Kėdainių miesto sen.) 12-B Waste dispatch address @ Partial warranty Guarantee Here you can view document states Waste recipient Company-X-zone c.c. 478589658758 COmpany X c.c. 7499968599 Alternative waste treatment facility address Waste treatment facility address Greece, Athens 35-Z Greece, Athens Comment Guarantee Comment Partial warranty Alternative final waste storage site QwQ c.c. 22215121512 Waste treatment facility address Greece, Athens

Data for guarantee or insurance sum calculation

## Data preview window

| Data for guarantee or insurance sum calculation |             |  |  |  |
|-------------------------------------------------|-------------|--|--|--|
| Shipment amount, vnt                            | 1           |  |  |  |
| Waste amount (Q), t                             | 362.000000  |  |  |  |
| 1 ton of waste transportation cost (T), Eur/km  | 5.0000      |  |  |  |
| Distance (A1), km                               | 4503.000    |  |  |  |
| Distance (A2), km                               | 4320.000    |  |  |  |
| Disposal and (or) recovery cost (P), Eur/t      | 15.0000     |  |  |  |
| One day storage cost (L), Eur/t                 | 43.9900     |  |  |  |
| Possible financial guarantee amount, Eur        | 19149079.62 |  |  |  |

| Waste      |                   |  |  |  |
|------------|-------------------|--|--|--|
| Waste code | Waste             |  |  |  |
| 19 12 04   | plastikai ir guma |  |  |  |
| 16 01 03   | naudotos padangos |  |  |  |

| Annexes   |
|-----------|
| Tvark.pdf |
| Test.docx |

#### Preparing data of guarantee or insurance sum reconciliation

×

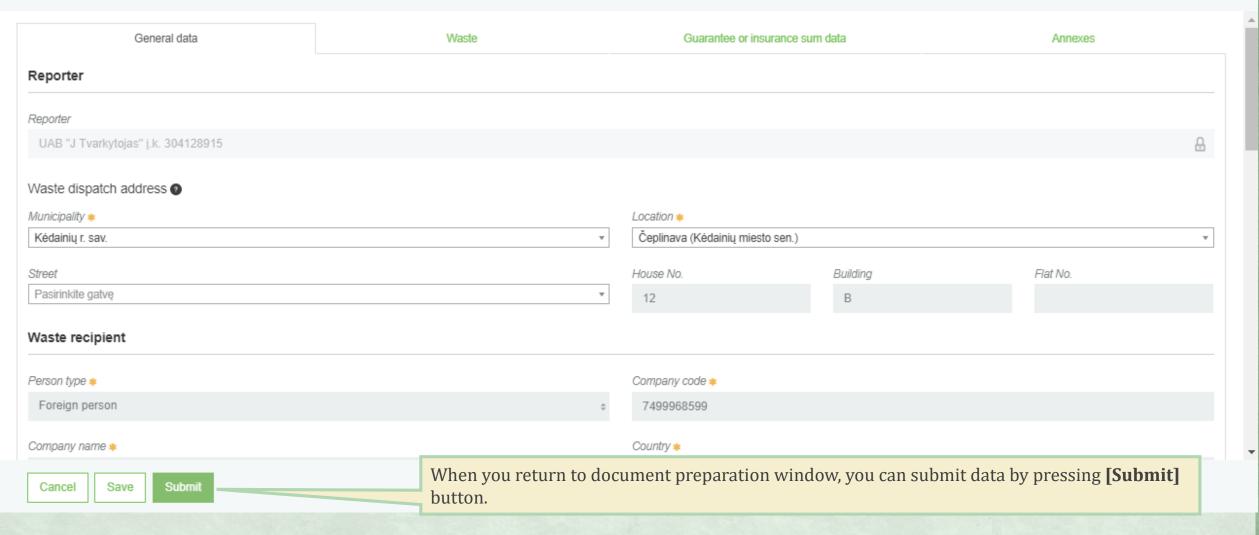

#### Preparing data of guarantee or insurance sum reconciliation Guarantee or insurance sum data General data Waste Annexes Reporter Reporter UAB "J Tvarkytojas" į.k. 304128915 Waste dispatch address @ Municipality < Location 🗸 Čeplinava (Kėdainių miesto sen.) Kėdainių r. sav. Street If you didn't fill in the required data or fill in it incorrectly, and you trying to submit a Pasirinkite gatvę document the system will show you the bugs which you must correct if you want to submit the document successfully. Waste recipient Person type 🗸 Foreign person 7499968599 Company name 🗸 Country 🗸 Submit Save · Ne visi privalomi laukai įvesti Cancel

When the data is submitted successfully, the status of the document in the data viewer changes to "Pateikta"

## Data of guarantee or insurance sum reconciliation

Number Message no.

Waste recipient

Reporter company/person code

Reporter name

Waste dispatch address @

COmpany X c.c. 7499968599

Greece, Athens 35-Z

Waste treatment facility address

Guarantee

6401

304128915

UAB "J Tvarkytojas"

Lithuania, Kėdainių r. sav., Čeplinava (Kėdainių miesto sen.) 12-B

Partial warranty

State of reconciliation

Date of reconciliation state

Message no.

Pateikta 2018-09-18 11:50

Alternative waste treatment facility

Company-X-zone c.c. 478589658758

Alternative waste treatment facility address

Greece, Athens

Comment

Comment

Guarantee

Partial warranty

Alternative final waste storage site

QwQ c.c. 22215121512

Waste treatment facility address

Greece, Athens

Data for guarantee or insurance sum calculation

Shipment amount, vnt

When the status of the document changes to "Approved", the number of the notification document is reserved.

#### Data of guarantee or insurance sum reconciliation

Number 6302

Message no. LT 000146 Reporter company/person code 304128915

Reporter name UAB "J Tvarkytojas"

Waste dispatch address 

Lithuania, Vilniaus m. sav., Vilnius

Guarantee Partial warranty

State of reconciliation

Date of reconciliation state

Message no.

Approved

2018-09-05 13:58 LT 000146

| Waste | reci | pient |
|-------|------|-------|
|       |      |       |

GPAIS c.c. GPAIS

Waste treatment facility address

Belgium, GPAIS

Alternative waste treatment facility

GPAIS c.c. GPAIS

Alternative waste treatment facility address

Ireland, GPAIS

| Co | mn | ner | nt . |
|----|----|-----|------|
| -  |    | 101 |      |

Comment GPAIS Guarantee

Partial warranty

Alternative final waste storage site

GPAIS c.c. GPAIS

Waste treatment facility address

Ireland, GPAIS

Data for guarantee or insurance sum calculation

Shipment amount, vnt

10

To print a approved document, you need to press **CTRL + P** or right-click on the document's preview form and then click "**Print**".

Alt+Left Arrow « Back Back Alt+Right Arrow Forward Ctrl+R Reload Data of guarantee or insurance sum reconciliation Save as... Ctrl+S State of reconciliation Number 6302 Approved 🗏 Ctrl+P Print... Message no. LT 000146 Date of reconciliation state 2018-09-05 13:58 Reporter company/person code 304128915 Cast... LT 000146 Message no. Reporter name UAB "J Tvarkytojas" Translate to English Waste dispatch address @ Lithuania, Vilniaus m. sav., Vilnius Partial warranty Guarantee AdBlock Alternative waste treatment facility Waste recipient View page source Ctrl+U GPAIS c.c. GPAIS GPAIS c.c. GPAIS Ctrl+Shift+I Inspect Waste treatment facility address Alternative waste treatment facility address Belgium, GPAIS Ireland, GPAIS Comment Guarantee Comment Partial warranty **GPAIS** Alternative final waste storage site

Print using system dialog... (Ctrl+Shift+P)

8/6/2018 Atliekų tvarkytojai - GPAIS

## Garantijos ar draudimo sumos derinimo duomenys

Numeris

5801

Pranešimo nr.

LT 000124

Pranešėjo/atliekų siuntėjo kodas

304128915

Pranešėjo/atliekų siuntėjo pavadinimas

UAB "J Tvarkytojas"

Atliekų išsiuntimo adresas 2

Lietuva, Akmenės r. sav., Agluonai (Akmenės sen.)

Garantija

Pilna garantija

Derinimo būsena

Suderinta

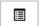

Derinimo būsenos data

2018-08-01 15:55

Pranešimo nr.

LT 000124

Atliekų gavėjas

1 *j.k*. 1

Atliekų tvarkymo įrenginio adresas

Afganistanas, 1

Alternatyvus atliekų tvarkymo įrenginys

https://tst.gpais.eu/group/guest/atlieku-tvarkytojai?p\_p\_id=GpaisAtvrPortlet&p\_p\_lifecycle=0&p\_p\_state=normal&p\_p\_mode=view&p\_p\_col\_id=column-1&p\_p\_col\_count=1&\_GpaisAtvrPortlet\_docId=5... 1/3

[INO LITIE] Guarantee or insurance amount reconciliation Prepare Waster recipient @ Period of status 1 All Optional Status from date Status to date Filter Not defined Not defined If deficiencies are found in the submitted documents, the data must be reviewed and corrected and submitted for Rep alignment. Date of status Number Message no. Status In the guarantee and insurance amount reconciliation window, you can watch 304128915 UAB "J Tvarkytojas" 7499968599 COmpany X the status of the submitted document. The person submitting the data will be 304128915 UAB "J Tvarkytojas" **GPAIS GPAIS** informed by e-mail about changes in status. 2018-09-04 6201 304128915 UAB "J Tvarkytojas" 123456 Weter 5901 2018-09-04 Deficiencies identified 304128915 UAB "J Tvarkytojas" 123456 Weter Preview

Select

Guarantee or insurance amount reconciliation

Notifications

Movement documents

Transboundary shipments of waste

#### Guarantee or insurance amount reconciliation

Prepare

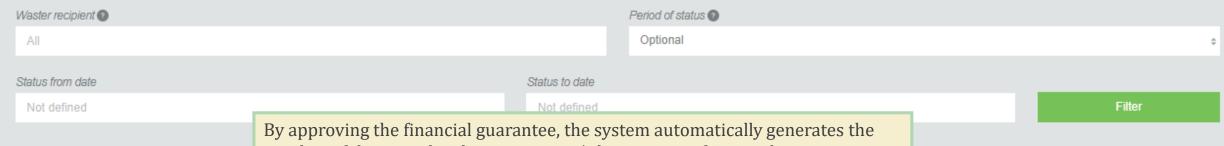

By approving the financial guarantee, the system automatically generates the number of the cross-border movement / shipment notification document.

| Number | Message no. | , so       | Status                  | Reporter                      | Waste recipient      |         |
|--------|-------------|------------|-------------------------|-------------------------------|----------------------|---------|
| 6401   |             | 2018-09-18 | Pateikta                | 304128915 UAB "J Tvarkytojas" | 7499968599 COmpany X | Preview |
| 6302   | LT 000146   | 2018-09-05 | Approved                | 304128915 UAB "J Tvarkytojas" | GPAIS GPAIS          | Preview |
| 6201   |             | 2018-09-04 | Pateikta                | 304128915 UAB "J Tvarkytojas" | 123456 Weter         | Preview |
| 5901   |             | 2018-09-04 | Deficiencies identified | 304128915 UAB "J Tvarkvtoias" | 123456 Weter         | Preview |

Preparation and submission of a transboundary movement / shipment notification document.

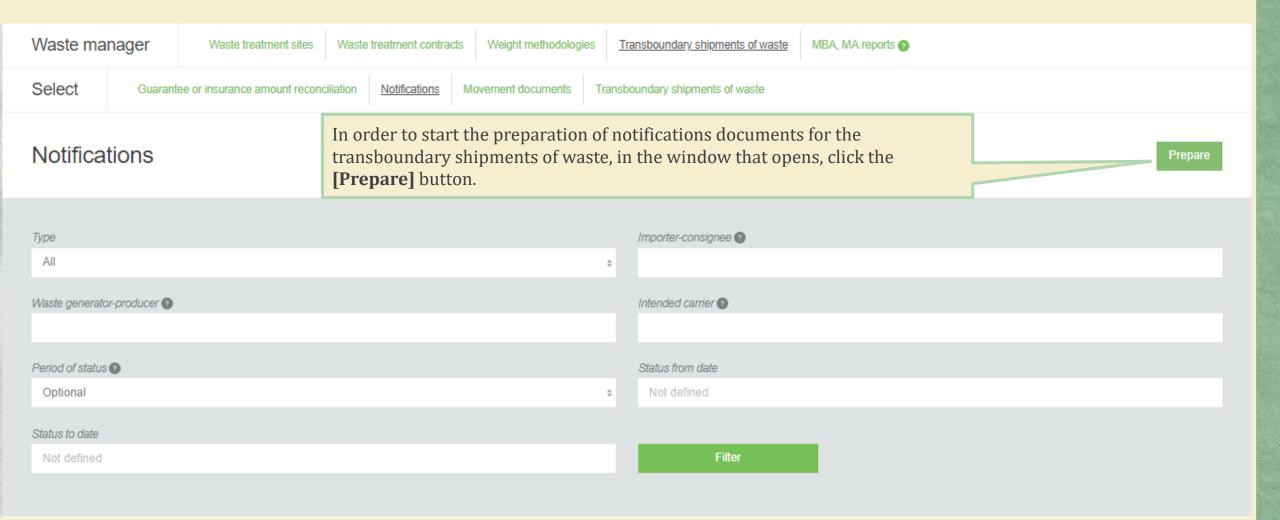

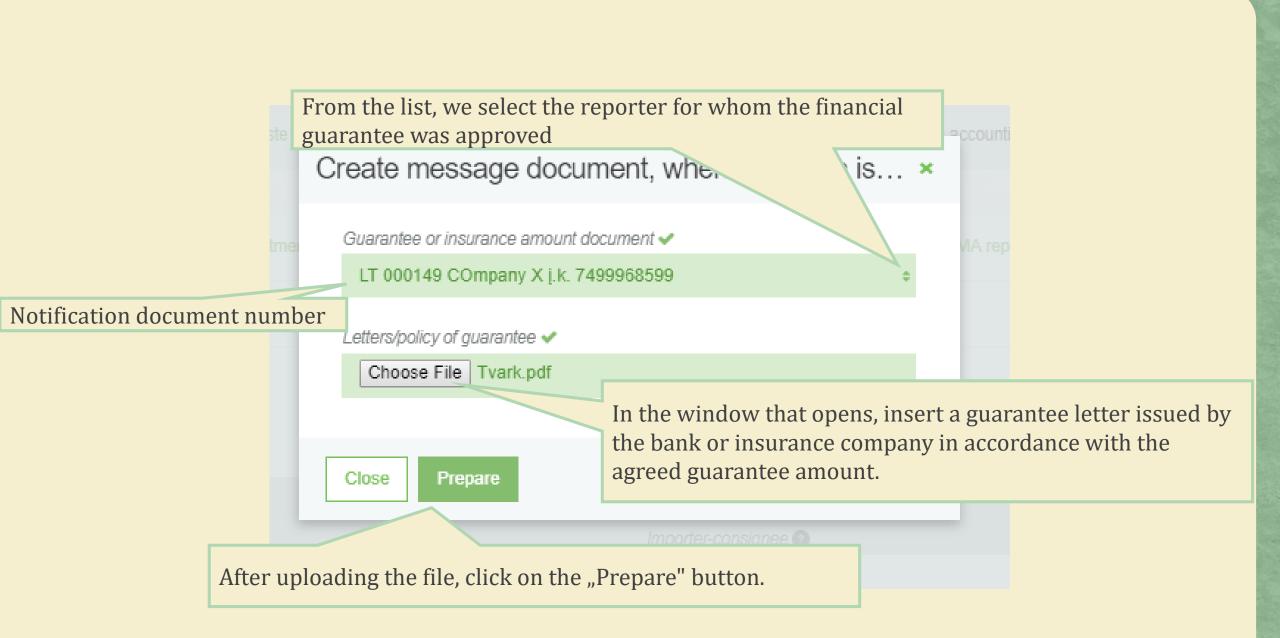

In the opened document window, select the "Prepare to submit" button.

« Back

## International movement/waste transportation notification document

Prepare to submit

Remove

Print +

Notification No. Exporter-notifier Importer-consignee Status of document

Date of status

LT 000149

UAB "J Tvarkytojas"

COmpany X

Forming

2018-09-19 10:46

Country of dispatch Country of destination Letters/policy of guarantee Lithuania Greece Tvark.pdf

Some of the information is shifted from the data provided during the approve of the financial guarantee.

Notification data

Warranty or insurance amount data

#### 1. Exporter-notifier

UAB "J Tvarkytojas" c.c. 304128915

Address

Lithuania, Kėdainių r. sav., Čeplinava (Kėdainių miesto sen.) 12-B

Contact person

Tarpininko/prekybininko sutarties kopija arba sutarties įrodymas

2. Importer-consignee

COmpany X c.c. 7499968599

Address

Greece, Athens 35-Z Contact person

3. Notification

Document No.

LT 000149

Individual/Multiple

Individual

Management types

Disposal

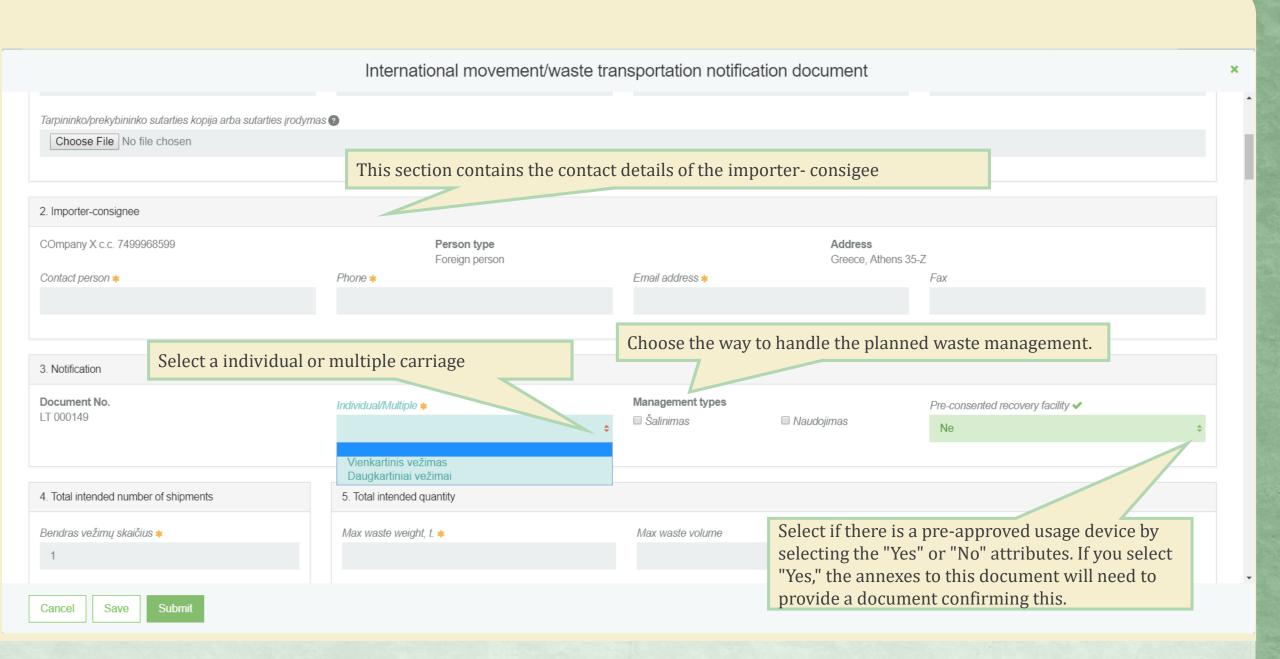

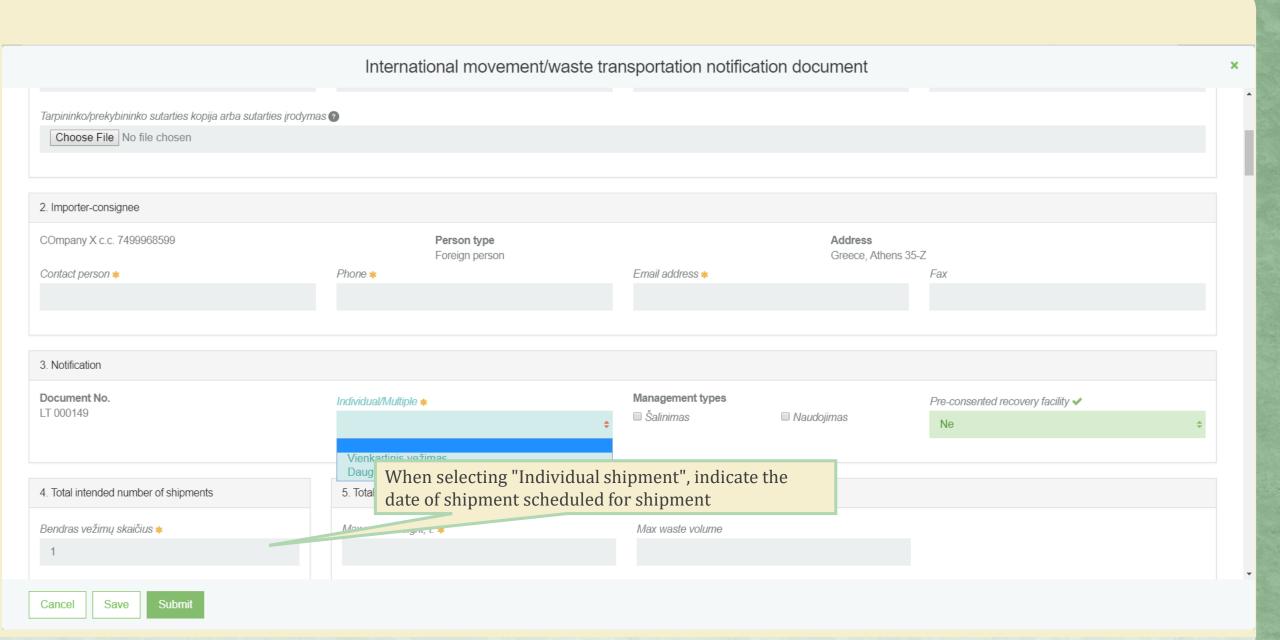

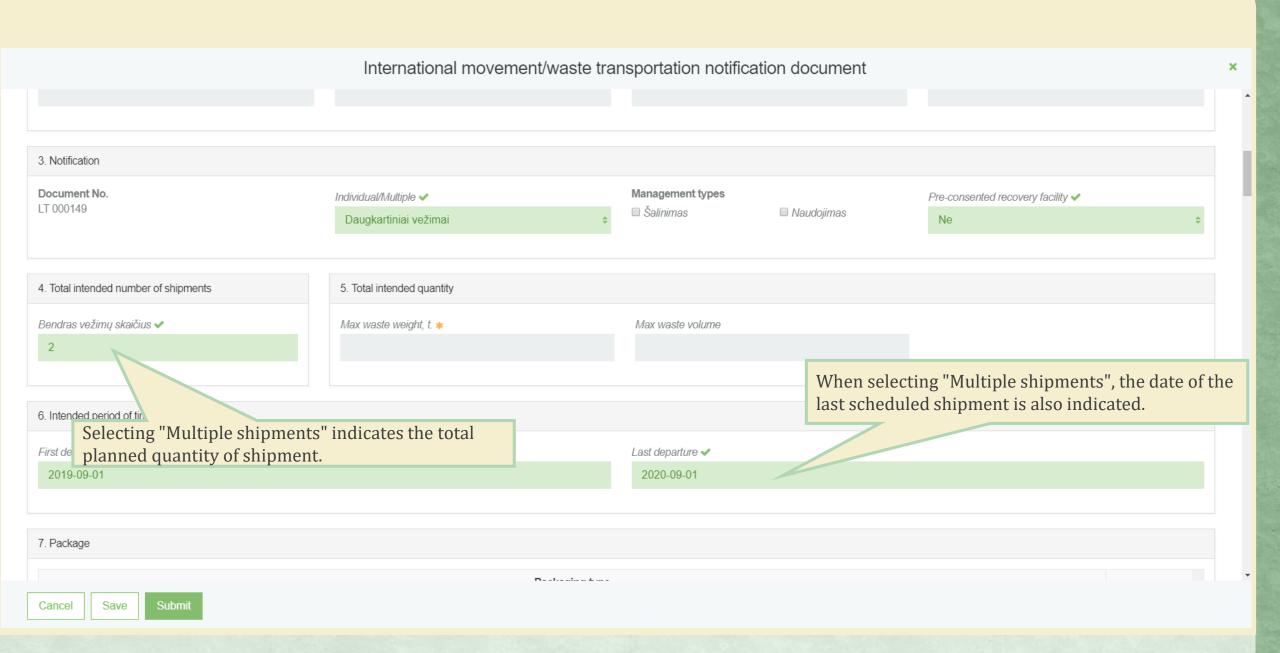

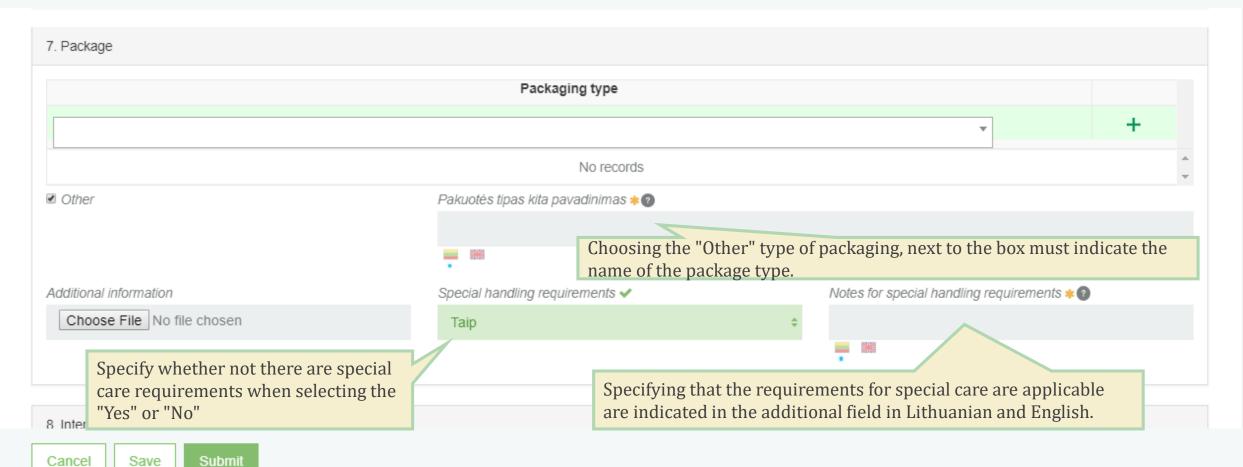

| Company code ✔                                                          |                                                                       |                                                                                                    |                                                                                                    |  |  |
|-------------------------------------------------------------------------|-----------------------------------------------------------------------|----------------------------------------------------------------------------------------------------|----------------------------------------------------------------------------------------------------|--|--|
|                                                                         |                                                                       | Company name ✔                                                                                                    |                                                                                                    |  |  |
| \$ 54874587445698                                                       |                                                                       | Carriers                                                                                                    |                                                                                                    |  |  |
| Region                                                                  |                                                                       | Location ✔ ②                                                                                                    |                                                                                                    |  |  |
| <b>\$</b>                                                               |                                                                       | Ryga                                                                                                    |                                                                                                    |  |  |
|                                                                         |                                                                       |                                                                                                    |                                                                                                    |  |  |
| House No.                                                               | Building                                                              | Flat No.                                                                                                    |                                                                                                    |  |  |
|                                                                         |                                                                       |                                                                                                    |                                                                                                    |  |  |
| Phone ✔                                                                 | Email address ✔                                                       | Fax                                                                                                    |                                                                                                    |  |  |
| +370658459658                                                           | carrier1@carriers.com                                                 |                                                                                                    |                                                                                                    |  |  |
|                                                                         |                                                                       |                                                                                                    |                                                                                                    |  |  |
|                                                                         |                                                                       | *                                                                                                    | +                                                                                                    |  |  |
|                                                                         |                                                                       |                                                                                                    | / W ^                                                                                                    |  |  |
|                                                                         | Dry gologting the type                                                | of two nanout from the list the                                                                                                    | ∕ 😈                                                                                                    |  |  |
|                                                                         |                                                                       |                                                                                                    |                                                                                                    |  |  |
|                                                                         | selected entries.                                                     |                                                                                                    |                                                                                                    |  |  |
|                                                                         |                                                                       |                                                                                                    |                                                                                                    |  |  |
| f several carriers are intended, up<br>arriers with contact information | pload a list of                                                       |                                                                                                    |                                                                                                    |  |  |
|                                                                         | House No.  Phone ✓ +370658459658  f several carriers are intended, up | House No.  Phone   +370658459658  By selecting the type of "Prideti" button is preselected entries.  Fermal address   carrier1@carriers.com  Vehicles | House No.  Building  Flat No.  Frax  +370658459658   Selecting the type of transport from the list, the "Pridėti" button is pressed. You can also edit or delete the selected entries.  Frax  Several carriers are intended, upload a list of |  |  |

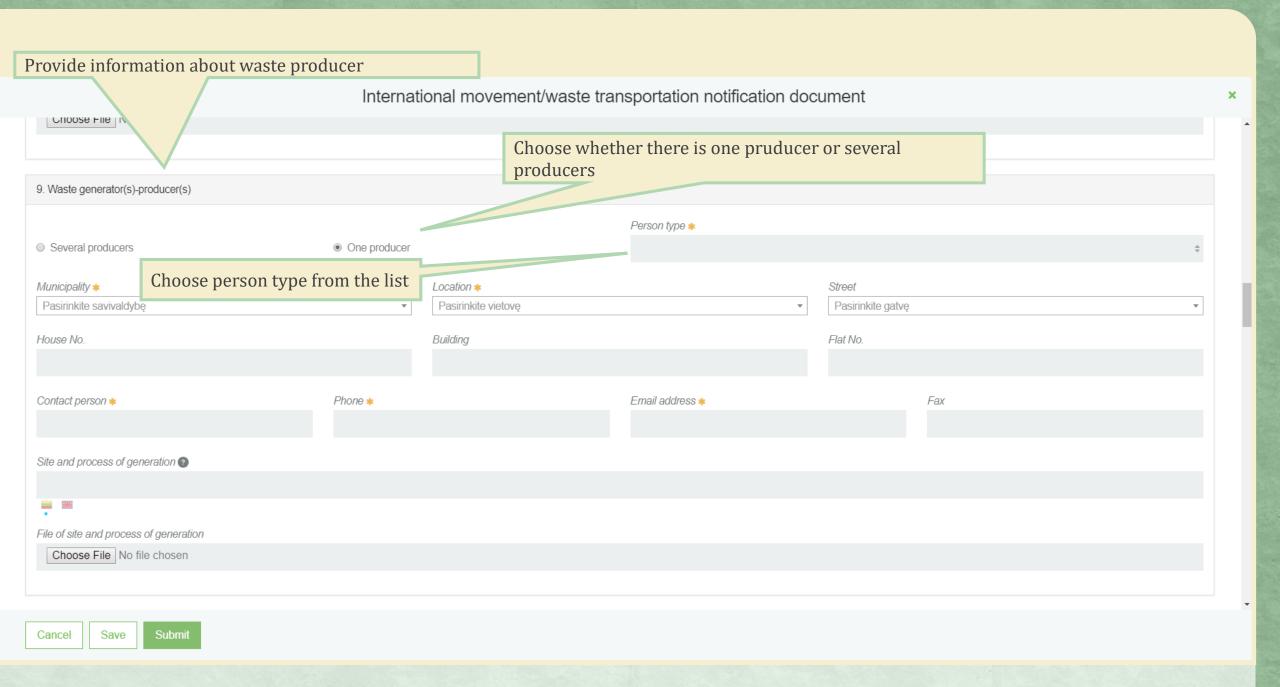

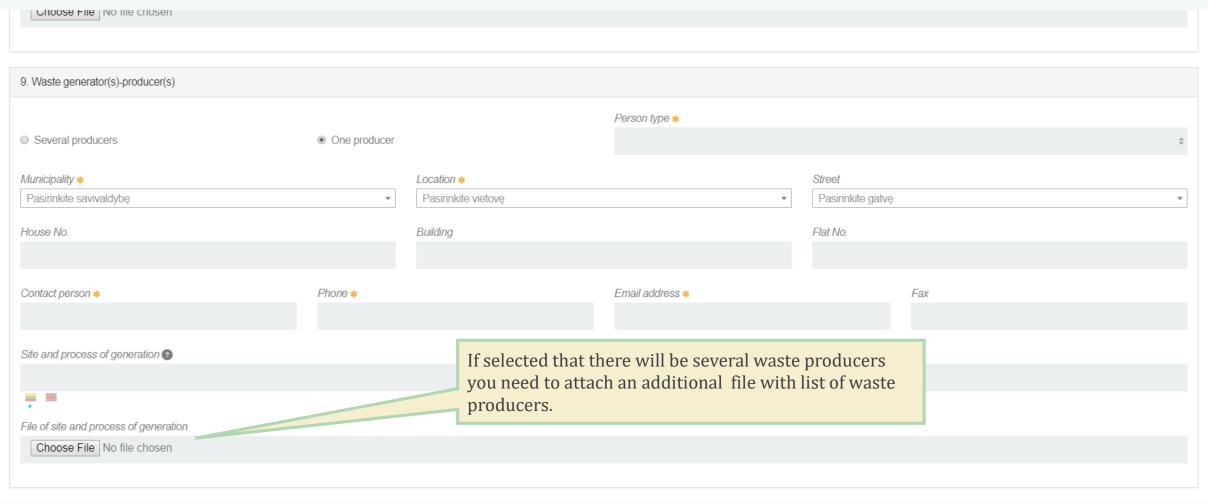

Cancel

Save

S

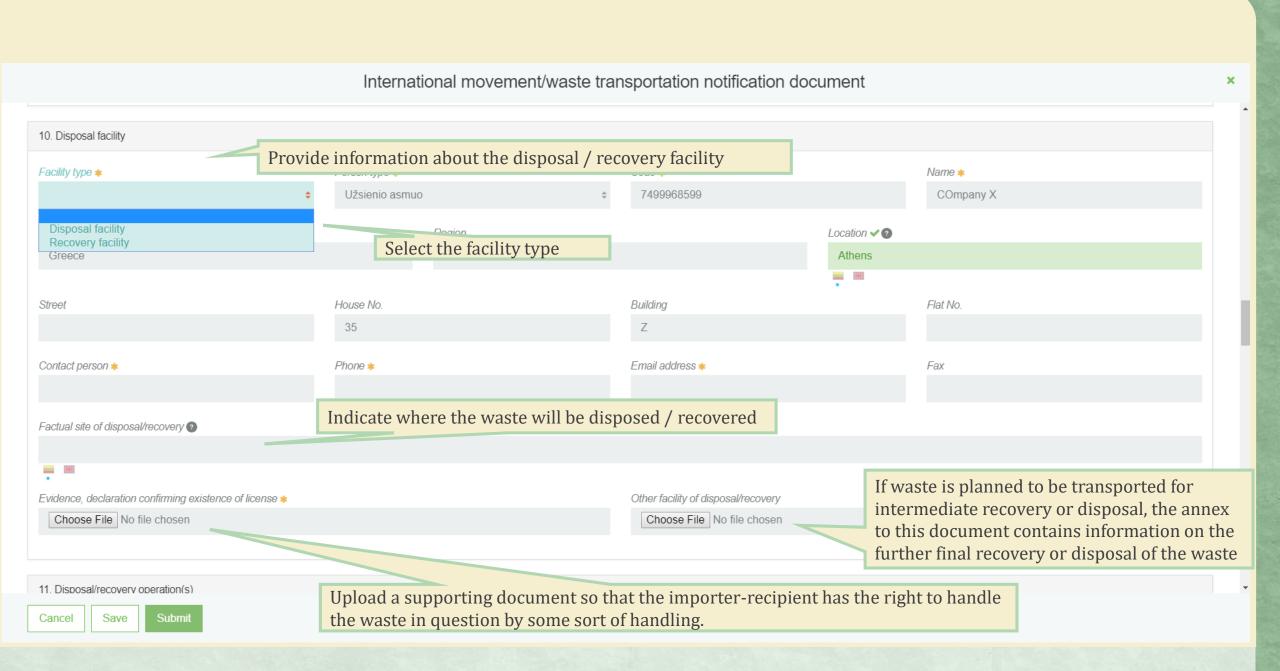

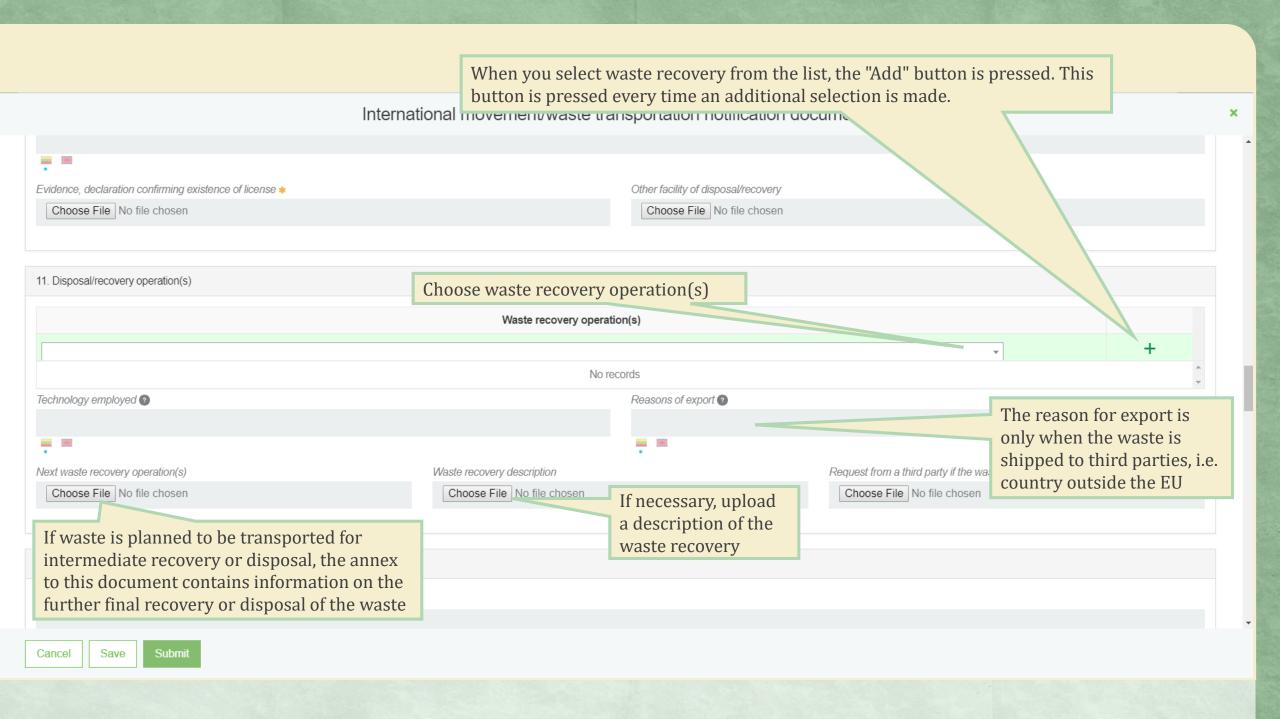

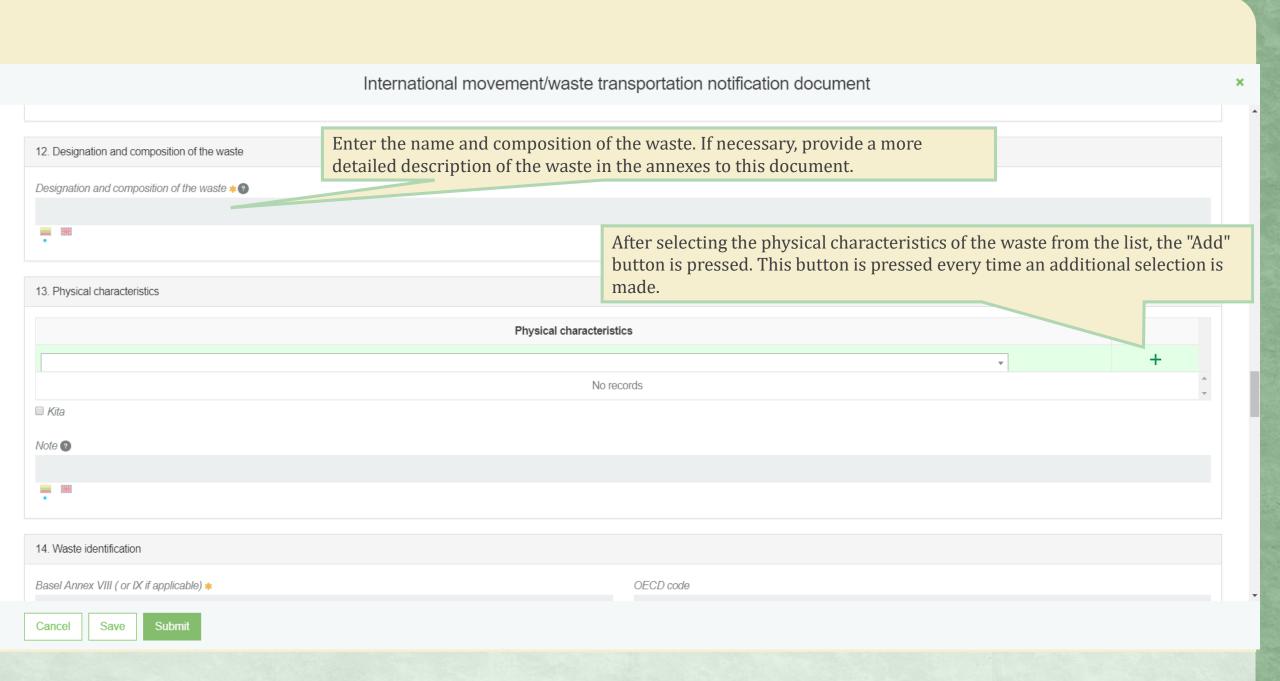

From the list, select the waste identification code from Basel Annex ransportation notification document VIII (or IX) 14. Waste identification Basel Annex VIII ( or IX if applicable) \* OECD code EC list of waste 2 No records National code in country of export 2 When you select the scheduled waste to ship from the list, the "Add" button is pressed. This button is pressed every time an additional selection is made. Other (specify) 2 The waste groups (Y codes) are listed in Annex I to the Basel - 8 Y-code Y2 No entries H-code 2 \_ 100 UN class UN number UN shipping name 🕐 Customs code(s) (HS) Cancel

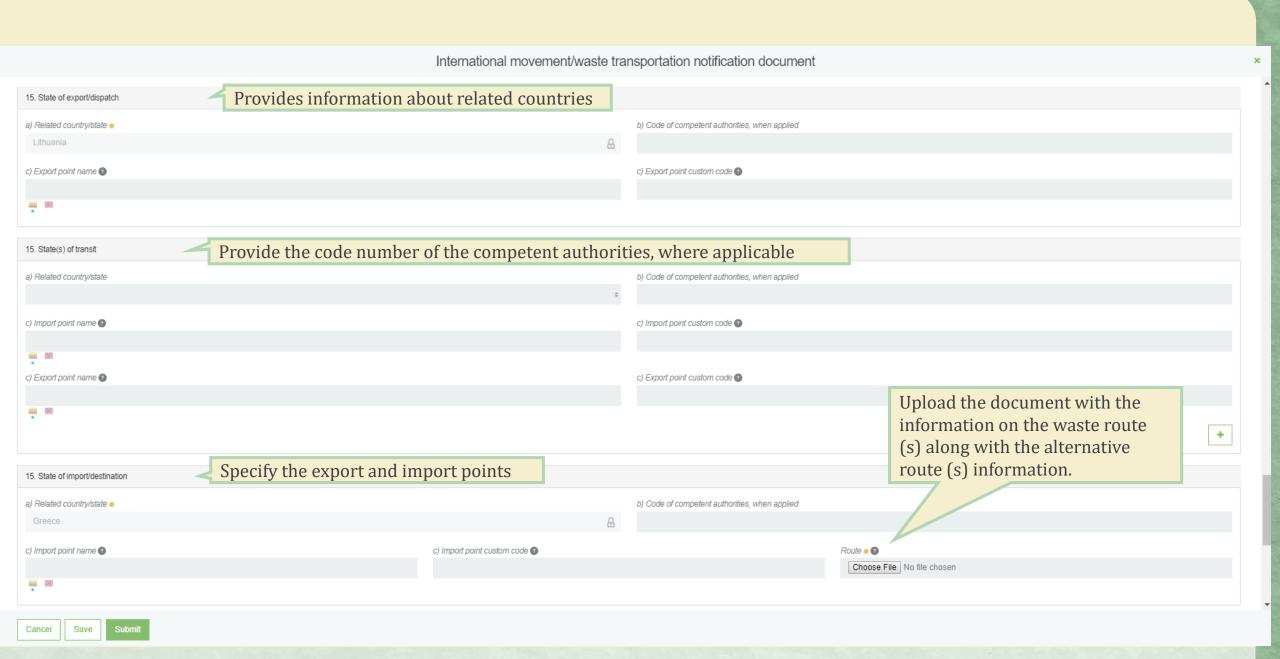

"Cancel" button, cancel the document

# International movement/waste transportation notification document 15. State of import/destination a) Related country/state \* b) Code of competent authorities, when applied 0 Greece c) Import point name ?? c) Import point custom code 2 Route \* 0 Choose File Tvark.pdf If you need to change the attached file, you need to click on the "Select File" button and attach another document so the previously attached document is replaced by a new one. 16. Customs offices of entry and/or exit and/or export (⊏uropean Community) Exit 🔞 Export ? Entry 2

Save

Cancel

Submit

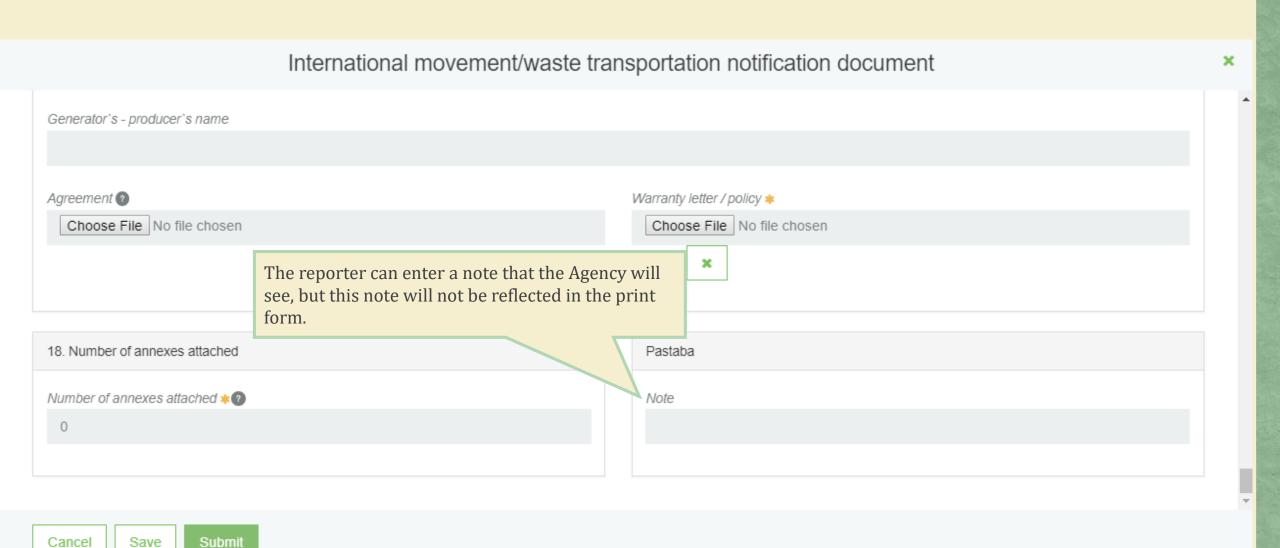

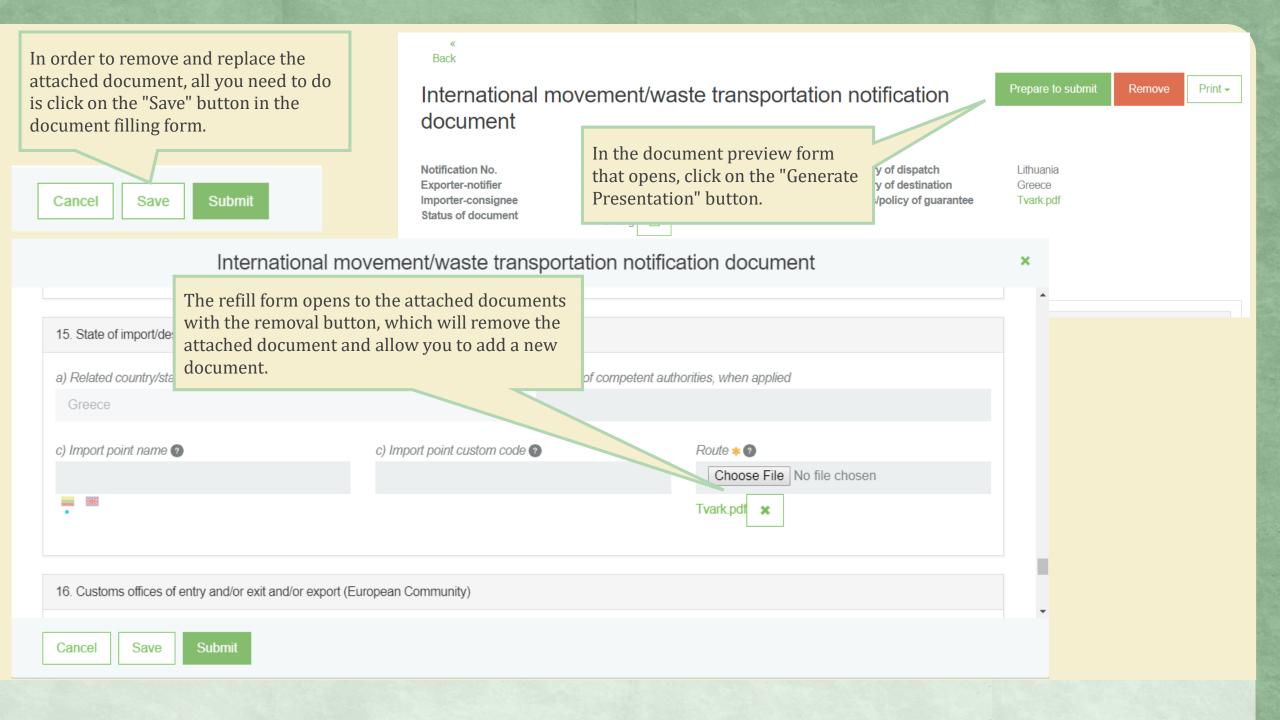

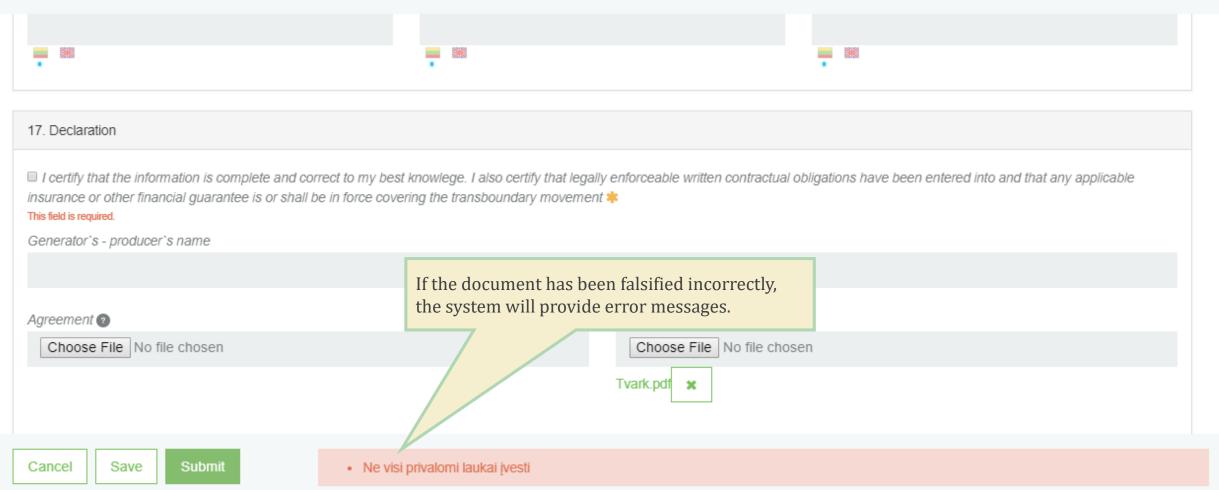

## Data preview window

In the data view window displays all submitted data and documents. You can continue to complete the created document in the data view form by clicking on the **[Prepare to submit]** button or removing it by clicking the **[Remove]** button.

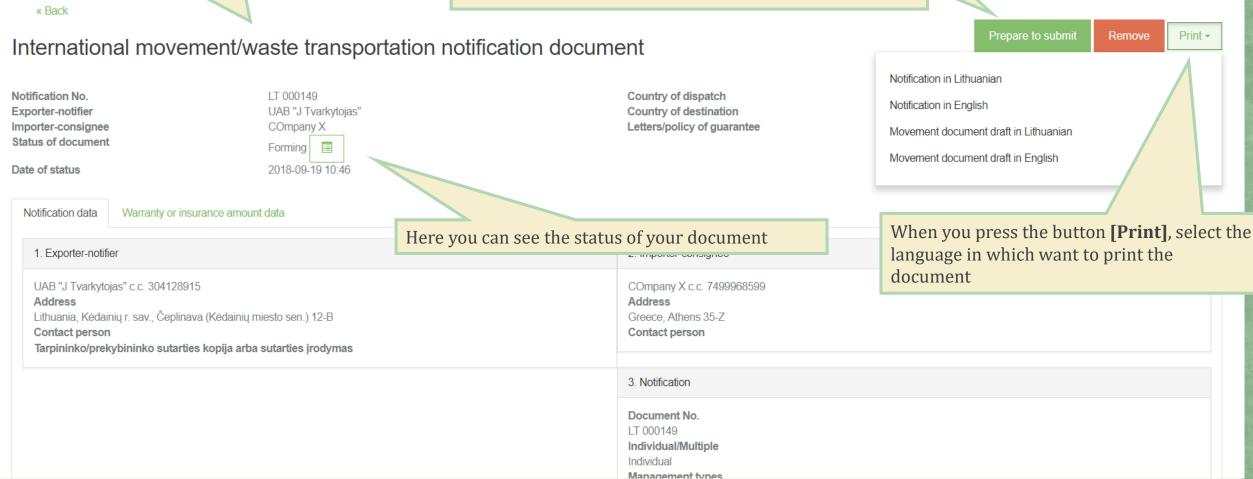

#### IA PRIEDAS

### Tarpvalstybinio judėjimo/atliekų vežimo pranešimo dokumentas

| 1                                                                                                    |                                                                                                    |                                           |                                                                                                    |
|----------------------------------------------------------------------------------------------------|----------------------------------------------------------------------------------------------------|-------------------------------------------|----------------------------------------------------------------------------------------------------|
| 1. Eksportuotojas-pranešėjas Registracijos Nr.: 134568669 Pavadinimas: UAB "H Tvarkytojas" Adresas: Lietuva, Kazlų Rūdos sav., Agurkiškė (Kazlų Rūdos sen.)  Asmuo pasiteirauti: 12 Tel.: 34 Faksas: E. paštas: pastas@gmail.com | 3. Pranešimas Nr.: LT 000015 Pranešimas dėl: A. (i) Vienkartinis vežimas:                                                                                                    |                                           | When selected <b>[Print]</b> button, the printing form of the document is displayed.                                                                                                  |
| 2. Importuotojas-gavėjas Registracijos Nr.: GAR2<br>Pavadinimas: CARSERVICE                                                                                                    | Tonos (Mg): 5000.000000<br>m <sup>3</sup> : 13.000                                                                                                    | IA A                                      | NNEX                                                                                                    |
| Adresas: Arménija, 23ups, Sar Asmuo pasiteirauti: 45                                                                                                    | 6. Numatytas vežimo (-u) laikotarpis(*):  Pirmasis išvežimas: 2017-12-04 Paskutinysis išvežimas: 2017-12-21  7. Pakuotės tipas (-ai)(*): 9 - plastiko kapsules  Specialios priežiūros reikalavimas (*): Taip   Ne                                           |                                           | ements/shipments of waste                                                                                                    |
| Tel.: 55 Faksas:  E. paštas: 555@gmail.com                                                                                                    | vengti aštrių paviršių  11. Šalinimo/naudojimo būdas (-ai)(*)  D kodas/R kodas (*):                                                                                                    | istration No: 134568669<br>lų Rūdos sen.) | 3. Notification No: LT 000015  Notification concerning  A. (i) Individual shipment: (ii) Multiple shipments:                                                                          |
| 8. Numatytas (-i) vežėjas (-ai) Registracijos Nr.: 135885245<br>Pavadinimas (): UAB "Dts solutions"<br>Adresas: Alytaus m. sav., Alytus                                                                                          | Naudojama technologija (*): BAT  Eksporto priežastys (*)(*): nezinomos                                                                                                    |                                           | B. (i) Disposal (¹):                                                                                                    |
| Asmuo pasiteirauti: 444 Tel.:444 Faksas: 444 E. paštas: pastas@gmail.com Transporto priemonės (*): A, S, W                                                                                                    | 12. Atliekų pavadinimas ir sudėtis(*): pppumu                                                                                                    | istration No: GAR2                        | 5. Total intended quantity (*):<br>Tonnes (Mg): 5000.000000<br>m <sup>3</sup> : 13.000                                                                                                |
| 9. Atliekų gamintojas (-ai) (¹) (˚) (°) Registracijos Nr.: 134568669<br>Pavadinimas: Uždaroji akcinė bendrovė "Vialita"                                                                                                    | 13. Fizinės savybės(*): 4, 7 - ivairios                                                                                                    | -                                         | 6. Intended period of time for shipment(s) (*): First departure: 2017-12-04  Last departure: 2017-12-21                                                                               |
| Adresas: Lietuva, Kazlų Rūdos sav., Agurkiškė (Kazlų Rūdos sen.)  Asmuo pasiteirauti: 12  Tel.: 34  Faksas: E. paštas: pastas@gmail.com Gaminimo vieta ir procesas (*): zr.prideta sarasa                                        | 14. Atliekų identifikavimas (įrašyti atitinkamus kodus): (i) Bazelio konvencijos VIII priedas (arba IX, jei taikoma):A1040 (ii) EBPO kodas (jeigu skiraisi nuo (i)): (iii) EB atliekų sąrašas: 01 01 02 (iv) Nacionalinis eksportuojančios valstybės kodas: |                                           | 7. Packaging type(s) (*): 9 - plastics Special handling requirements (*): avoid sharp surface  11. Disposal/recovery operation(s) (*) D code/R code (*): Technology employed (*): BAT |
| •                                                                                                    | Name (*): UAB "Dts solutions" Address: Alytaus m. sav., Alytus                                                                                                    | - <u>-</u> gistration №. 153883243        | Reason for export (')("): unknown                                                                                                    |
|                                                                                                    | Contact person: 444  Tel.: 444 Fax: 4 E-mail: pastas@gmail.com Means of transport (): A, S, W  9. Waste generator(s)-producer(s) () () () Regist Name: Uždaroji akcinė bendrovė "Vialita" Address: Lietuva, Kazlų Rūdos sav., Agurkiškė (Ka                 | ration No: 134568669                      | 12. Designation and composition of the waste (*): pppumu  13. Physical characteristics (*): 4, 7 - various                                                                            |

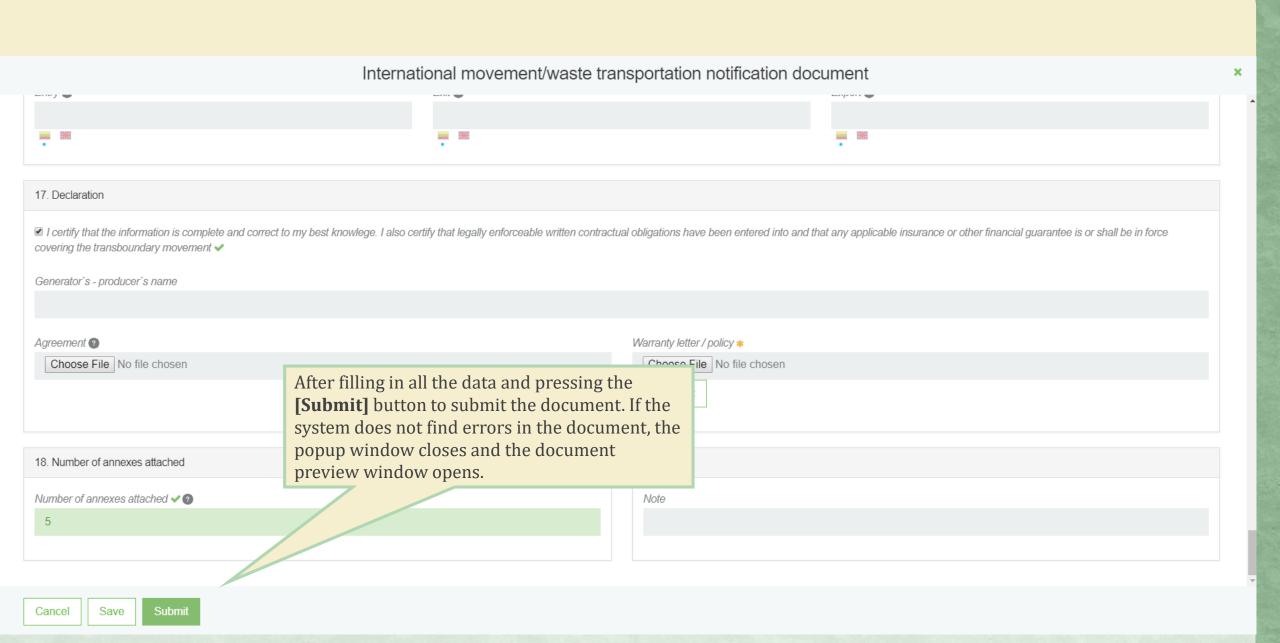

#### Data preview window

« Back

### International movement/waste transportation notification document

Print -

Notification No. Exporter-notifier Importer-consignee Status of document

Date of status

LT 000149
UAB "J Tvarkytojas"
COmpany X
Assessing

2018-09-25 10:42

Country of dispatch Country of destination Letters/policy of guarantee Lithuania Greece Tvark.pdf

Notification data Warranty or insurance amount data

1. Exporter-notifier

UAB "J Tvarkytojas" c.c. 304128915

Address

Lithuania, Kėdainių r. sav., Čeplinava (Kėdainių miesto sen.) 12-B

Contact person

Qwww Rwww, tel. 865953652, pastas@mil.com

Tarpininko/prekybininko sutarties kopija arba sutarties įrodymas

When you submit a document in the preview form that opens, the Document Status shows that the document is presented and evaluated.

Greece, Athens 35-Z
Contact person

ppp pp, tel. 869574856, mal@dsf.lt

3. Notification

Document No. LT 000149 Individual/Multiple Individual

Management types

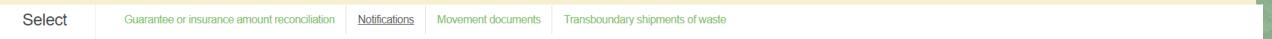

### Notifications

Prepare

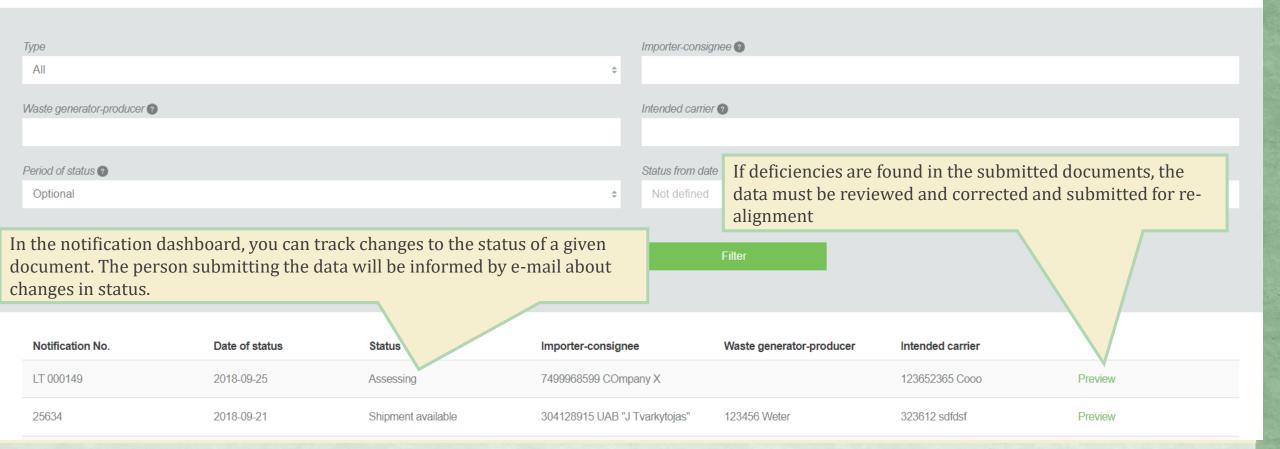

Type All Movement documents

Transboundary shipments of waste

### Notifications

Waste generator-producer 2

Importer-consignee ②

Intended carrier ②

Optional

Period of status ??

Status to date

Not defined

Filter

Status from date

Not defined

After evaluating the notification document and detecting deficiencies, the status of the document changes to the "Identified Deficiencies"

| Notification No. | Date of status | Status                  | grice                         | Waste generator-producer | Intended carrier |         |
|------------------|----------------|-------------------------|-------------------------------|--------------------------|------------------|---------|
| LT 000149        | 2018-09-25     | Deficiencies identified | 7499968599 COmpany X          |                          | 123652365 Cooo   | Preview |
| 25634            | 2018-09-21     | Shipment available      | 304128915 UAB "J Tvarkytojas" | 123456 Weter             | 323612 sdfdsf    | Preview |
| 100500           | 0010.00.01     |                         | 0044000454458447              | 100.150.111.1            | 0000.111         |         |

By clicking the [History] button, the History of states entire history of states of your document opens, which will describe 2018-09-25 10:59 Deficiencies identified Updating state: Sistema the identified deficiencies in more Represents: Sistema detail. Note: Pakoreguokite kieki 2018-09-25 10:42 Assessing Undating ctate: Karolina Krunaviciute « Back Prepare to submit Print ▼ International movement/waste transportation notification document Notification No. LT 000149 In order to edit document data in the data view form by clicking on the [Prepare to submit] UAB "J Tvarkytojas" **Exporter-notifier** COmpany X Importer-consignee button Status of document Deficiencies identified 2018-09-25 10:59 Date of status Warranty or insurance amount data Notification data 1. Exporter-notifier The defects found are visible in the data view window by selecting the "History" button. UAB "J Tvarkytojas" c.c. 304128915 COmpany ∧ c.c. 7499908099 Address Address Lithuania, Kėdainių r. sav., Čeplinava (Kėdainių miesto sen.) 12-B Greece. Athens 35-Z Contact person Contact person Qwww Rwww, tel. 865953652, pastas@mil.com ppp pp, tel. 869574856, mal@dsf.lt Tarpininko/prekybininko sutarties kopija arba sutarties įrodymas

Notification

Document No.

If the status of the message document has changed to "Accepted", it means the document has been accepted successfully and can be submitted to other authorities.

« Back

## International movement/waste transportation notification

Notification No. Exporter-notifier

Importer-consignee

Status of document

Date of status

LT 000149

UAB "J Tvarkytojas"

COmpany X

Accepted

2018-09-25 11:25

...ent

Country of dispatch
Country of destination
Letters/policy of guarantee

Lithuania Greece Tvark.pdf Print -

Notification data

Warranty or insurance amount data

Exporter-notifier

UAB "J Tvarkytojas" c.c. 304128915

Address

Lithuania, Kėdainių r. sav., Čeplinava (Kėdainių miesto sen.) 12-B

Contact person

Qwww Rwww, tel. 865953652, pastas@mil.com

Tarpininko/prekybininko sutarties kopija arba sutarties įrodymas

2. Importer-consignee

COmpany X c.c. 7499968599

Address

Greece, Athens 35-Z

Contact person

ppp pp, tel. 869574856, mal@dsf.lt

3. Notification

Document No.

LT 000149

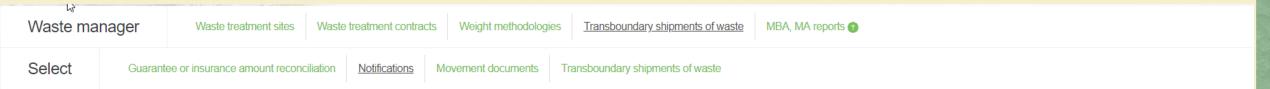

### **Notifications**

Status to date

Prepare

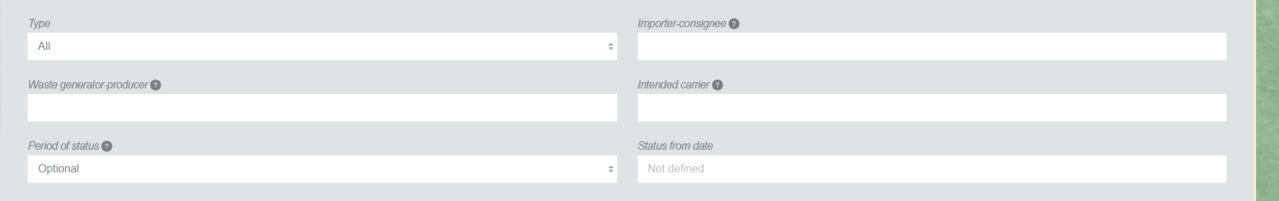

When the document is sent to another institution, the status of the document changes to **[Submitted to another institutions].** 

| Notification No. | Date or states | Status                            | Importer-consignee            | Waste generator-producer | Intended carrier |         |
|------------------|----------------|-----------------------------------|-------------------------------|--------------------------|------------------|---------|
| LT 000149        | 2018-09-25     | Submitted to another institutions | 7499968599 COmpany X          |                          | 123652365 Cooo   | Preview |
| 25634            | 2018-09-21     | Shipment available                | 304128915 UAB "J Tvarkytojas" | 123456 Weter             | 323612 sdfdsf    | Preview |

#### **Notifications**

Prepare

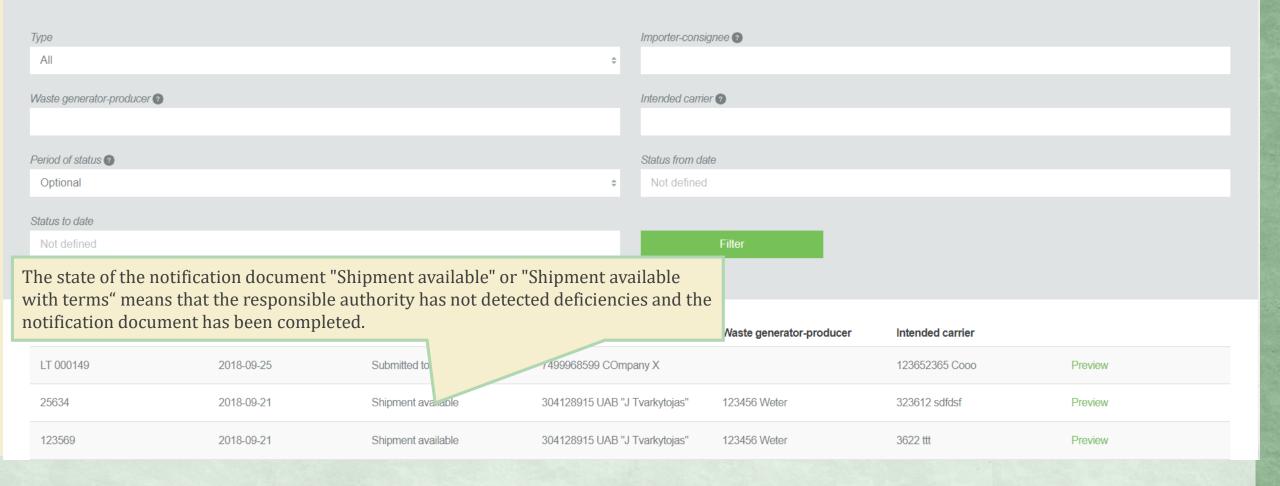

| If the status of the message document available" you can create an movemen additional conditions.                                                                                                    |                                                                                                    | Cour<br>Cour<br>Lette                                                                              | ntry of dispatch Germany<br>ntry of destination Lithuania<br>rs/policy of guarantee |  |
|----------------------------------------------------------------------------------------------------|----------------------------------------------------------------------------------------------------|----------------------------------------------------------------------------------------------------|-------------------------------------------------------------------------------------|--|
|                                                                                                    | Notification data  Decissions about IWT  Decission  Decission valid from  Decission valid to  Specific conditions for the consent to the movement or the grounds for or | 2018-0                                                                                             |                                                                                     |  |
| International movement/waste transportation notification document  Notification No.  Exporter-notifier Importer-consignee Status of document  UAB "J Tvarkytojas" Country of dispatch Country of dispatch Coun |                                                                                                    |                                                                                                    |                                                                                     |  |
| Decission  Decission valid from  Decission valid to  Specific conditions for the consent to the movement or the grounds for objection                                                                                                    |                                                                                                    | Shipment available with terms  2018-09-24  Conditions of carriage  2022-09-30  Ne daugiau kaip 12t |                                                                                     |  |

« Back

If the status of the message document changes to "Shipment not available" means that the shipment can not be carried out with this document.

# International movement/waste transportation notification documers

Notification No. Exporter-notifier Importer-consignee

Importer-consignee Status of document

Date of status

LT 000108

UAB "J Tvarkytojas" Užsienietis gavėjas

Shipment not available

2018-09-25 12:30

Country of dispatch Country of destination Letters/policy of guarantee Lithuania Poland

Bandymui2.docx

| Decission                                                                        | Shipment not available             | Reason for rejection of the |
|----------------------------------------------------------------------------------|------------------------------------|-----------------------------|
| Decission valid from                                                             | -                                  | document                    |
| Decission valid to                                                               | -                                  |                             |
| Specific conditions for the consent to the movement or the grounds for objection | Jūs negalite vykdyti tokio vežimo. |                             |

Print →

Preparation of a transboundary movement / shipment document.

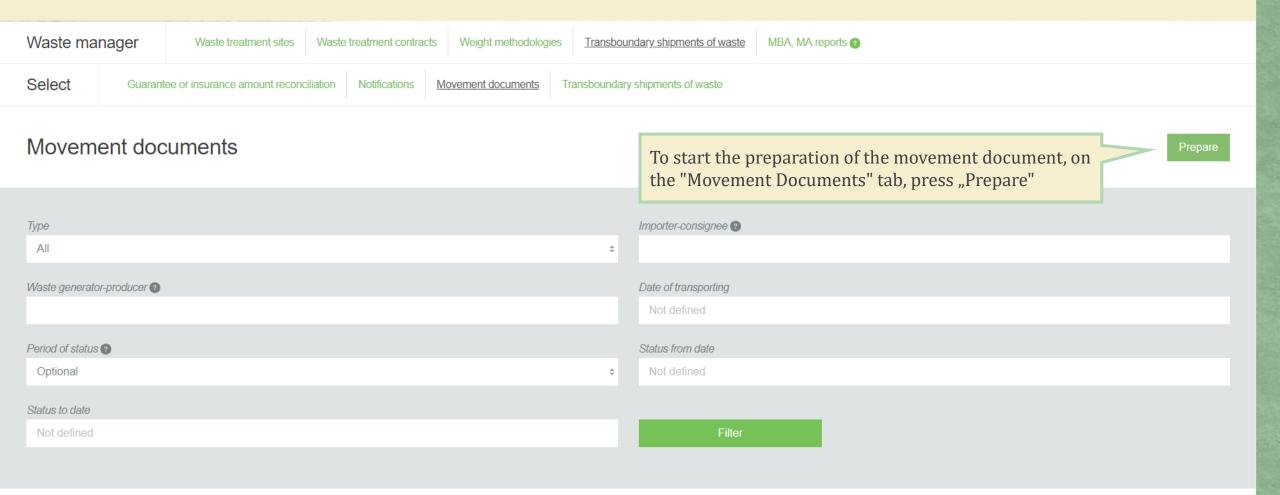

Waste generator-producer

Movement doc. nr.

155505

Message no.

LT 000146

Importer-consignee

**GPAIS GPAIS** 

Actual date of transporting

2018-09-11

Status

Waste accepted

Date of status

**Preview** 

2018-09-07

In the window that opens, select the notification document from the list that you are planning to carry out the shipment.

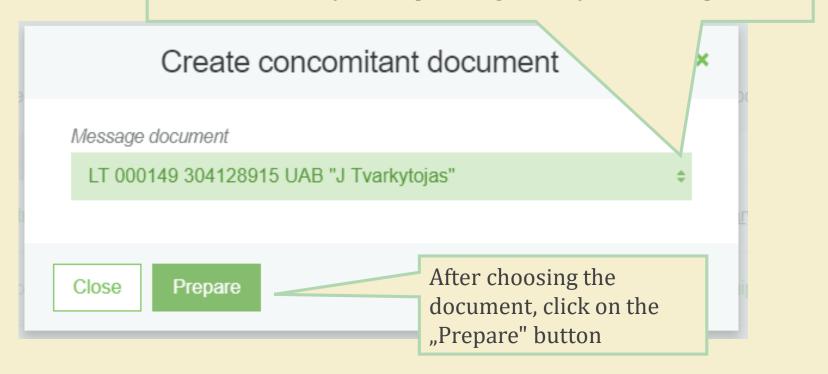

The movement document opened has already moved the key information from the notification document.

« Back

## Movement document for transboundary movements/shipments of waste

Click on "Actions" and choose "Prepare"

Actions ▼ Print ▼
Prepare
Remove

Exporter-notifier Importer-consignee Waste generator-producer Status of document

Date of status

UAB "J Tvarkytojas" COmpany X

 State of dispatch Country of destination

Planed to issues a document certifying product

and/or packaging waste treatment.
Reason of cancelled shipment

Lithuania Greece No

Movement data

1. Notification No.

Corresponding notification
LT 000149

2. Serial/total number of shipments
Serial/total number of shipments
/ 1

3. Exporter-notifier

UAB "J Tvarkytojas" c.c. 304128915

Lithuania, Kėdainių r. sav., Čeplinava (Kėdainių miesto sen.) 12-B

4. Importer-consignee

COmpany X c.c. 7499968599

Greece. Athens 35-Z

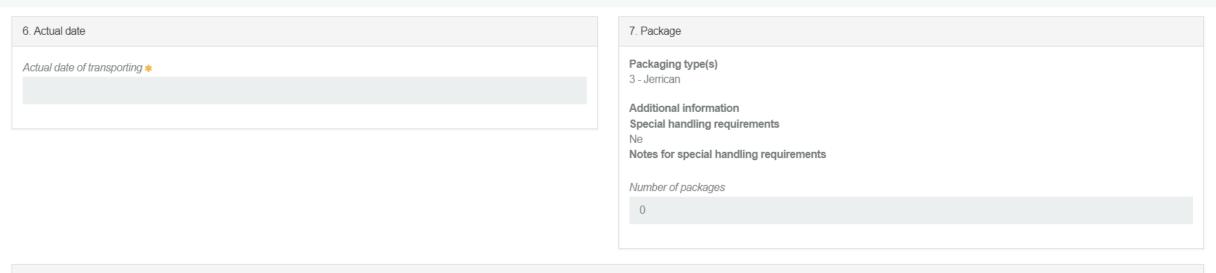

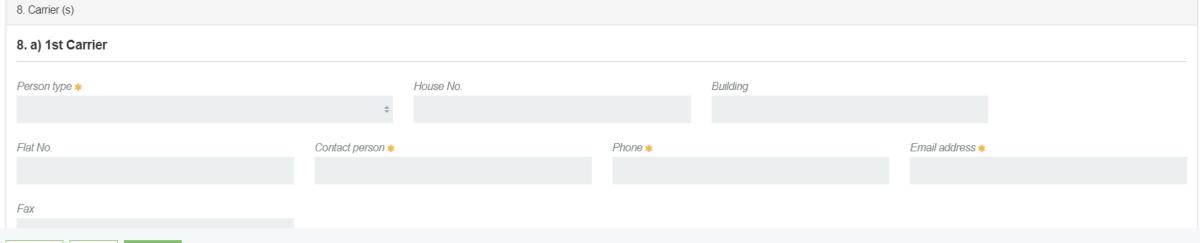

Cancel

Save

Submi

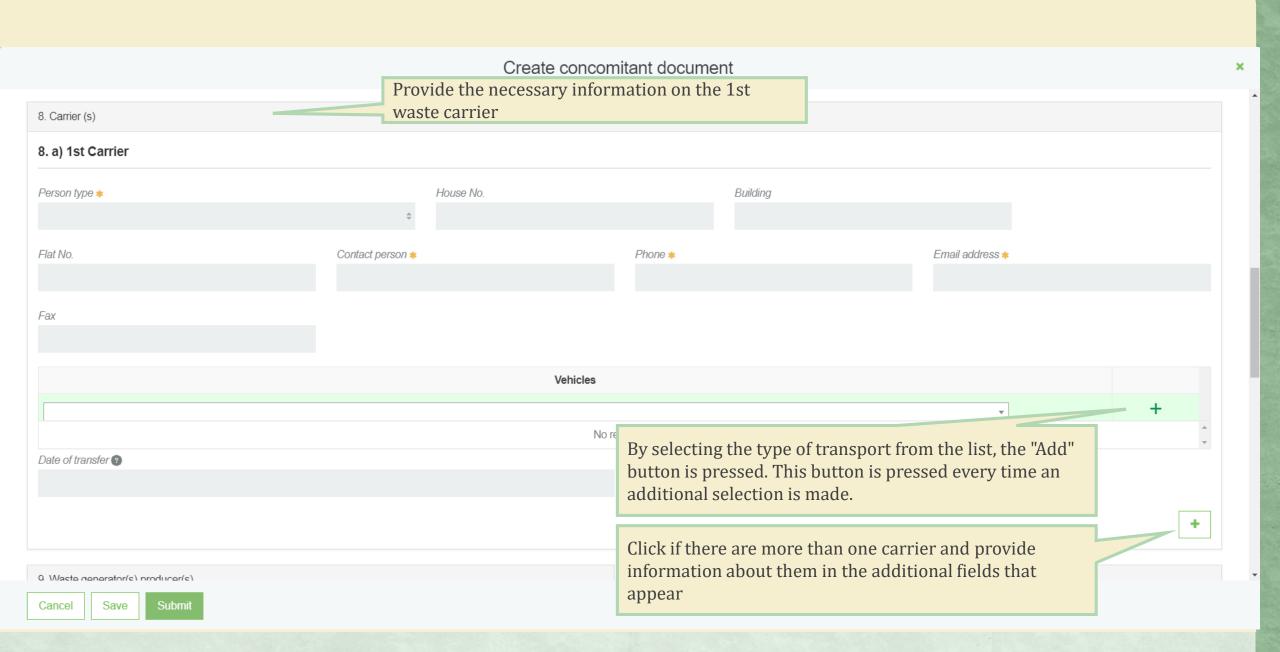

kequest from a third party if the waste is imported into the community

Tvark.pdf

Technology employed

Reasons of export

13. Physical characteristics

Physical characteristics

3 - Viscous/paste

Note

14. Waste identification

Basel Annex VIII ( or IX if applicable)

A1180

OECD code EC list of waste

16 01 03 naudotos padangos

State of export/dispatch

State of import/destination

Other (specify)

Y-code

Y4

H-code

UN class

UN number

UN shipping name

Customs Code (s) (HS)

15. Exporter's - notifier's / generator's - producer's declaration

■ I certify that the above information is complete and correct to my best knowledge. I also certify that legally enforceable written contractual obligations have been entered into, that any applicable insurance or other financial guarantee is in force covering the transboundary movement and that all necessary consents have been received from the competent authorities of the countries concerned. ❖

16. To be filled by a person involved in cross-border transportation if additional information is required

To be filled by a person involved in cross-border transportation if additional information is required 2

- \*

After completing the movement document and verifying that the data provided is correct, submit the document to the responsible authority.

Confirm that the submitted

data is correct

Cancel

Save

Submit

## Movement document for transboundary movements/shipments of v

Exporter-notifier Importer-consignee Waste generator-producer Status of document

Waste reception

Notification No.

Movement data

Corresponding notification

LT 000149

Date of status

Exporter-notifier

UAB "J Tvarkytojas" c.c. 304128915

Lithuania, Kėdainių r. sav., Čeplinava (Kėdainių miesto sen.) 12-B

Qwww Rwww, tel. 865953652, pastas@mil.com

5. Actual quantity

Actual amount of waste, t

UAB "J Tvarkytojas" COmpany X

Submitted

2018-09-25 16:25

When the submit button is pressed, the status of the document changes to "Submitted"

After submitting the document, it is still possible to adjust it, complete the shipment and complete the waste management accounting data or cancel the shipment.

Greece

Country of destination

Planed to issues a document certifying product and/or packaging waste treatment.

Reason of cancelled shipment

Actions -

Print -

Edit

Submit waste management data

Cancel shipment

2. Serial/total number of shipments

Serial/total number of shipments

1/1

4. Importer-consignee

COmpany X c.c. 7499968599 Greece, Athens 35-Z

ppp pp, tel. 869574856, mal@dsf.lt

6. Actual date

Actual date of transporting

0040 00 0

## Atliekų tvarkymo apskaitos duomenys

Clicking "Submit waste management data" opens the window where the completed transport data is supplemented.

×

| Gavimo data ∗                                                                                          |                           |                                        | transpo                                                 | it data is supplemented. |
|----------------------------------------------------------------------------------------------------|---------------------------|----------------------------------------|---------------------------------------------------------|--------------------------|
|                                                                                                    |                           |                                        |                                                         |                          |
| Atliekų gavėjo pasirašyta atliekų judėjimo dokument                                                    | о коріја <b>*</b>         |                                        |                                                         |                          |
| Choose File No file chosen                                                                             |                           |                                        |                                                         |                          |
| <ul> <li>Nevykdau tarpininkavimo/prekybos atliekomis ve</li> <li>Atliekų išsiuntimo vieta *</li> </ul> | iklos ②                   | <ul><li>Vykdau tarpininkavii</li></ul> | mo/prekybos atliekomis veiklą ②                         |                          |
| Pasirinkite tvarkymo vietą                                                                             |                           |                                        |                                                         | ▼                        |
| Atlieka                                                                                                | Pirminis atliekų šaltinis | Užsienyje gautas kiekis, t             | Atliekų tvarkymo veikla                                 |                          |
| •                                                                                                    | *                         |                                        | *                                                       | +                        |
|                                                                                                    |                           | Nėra įrašų                             |                                                         |                          |
|                                                                                                    |                           | transfer                               | ormation will be red to the current ly summary of waste |                          |

documents.

Transboundary shipments of waste – export document

 Waste manager
 Waste treatment sites
 Waste treatment contracts
 Weight methodologies
 Transboundary shipments of waste

 Select
 Guarantee or insurance amount reconciliation
 Notifications
 Movement documents
 Transboundary shipments of waste

To start filling in and submitting simplified procedures for the transboundary shipment of waste, select the "Transboundary shipments of waste" tab in the "Transboundary shipments of waste" window.

#### Transboundary shipments of waste

Prepare

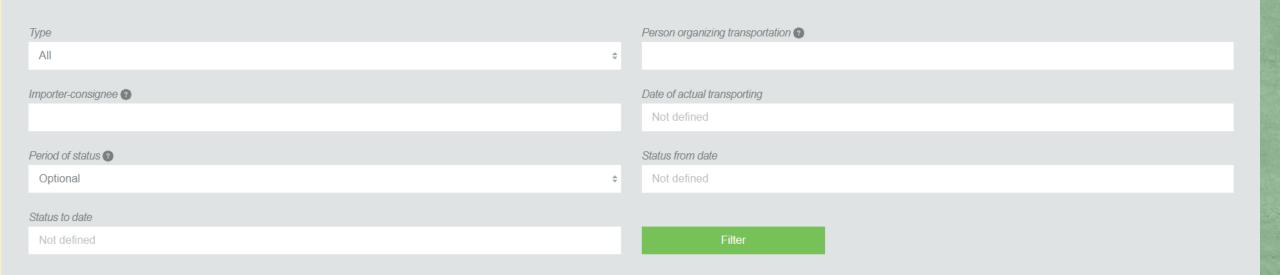

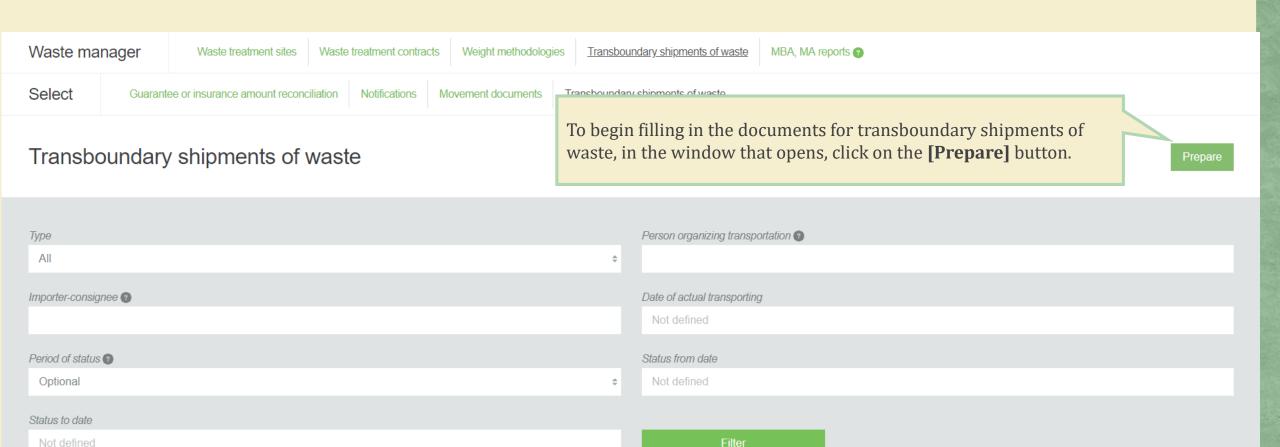

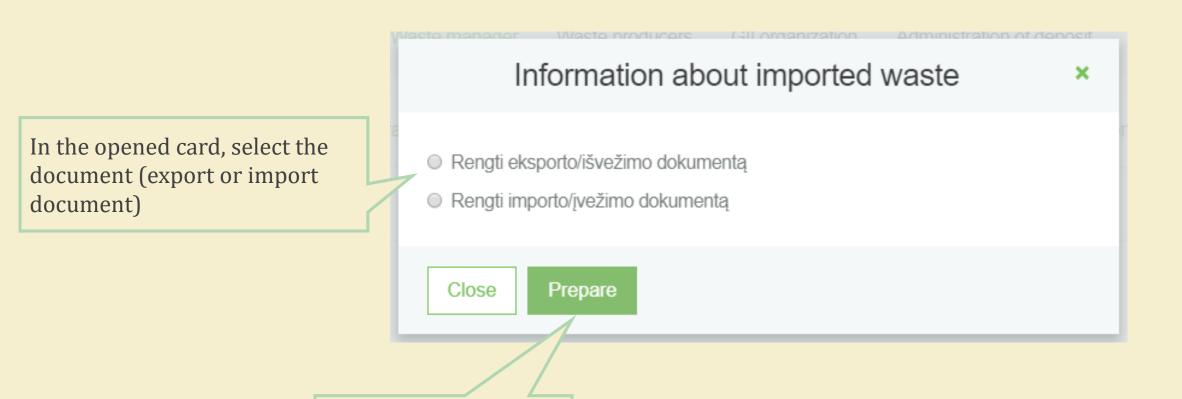

After selecting the type

of document, click

[Prepare]

In the window of the accompanying document, fill in the required information and confirm it.

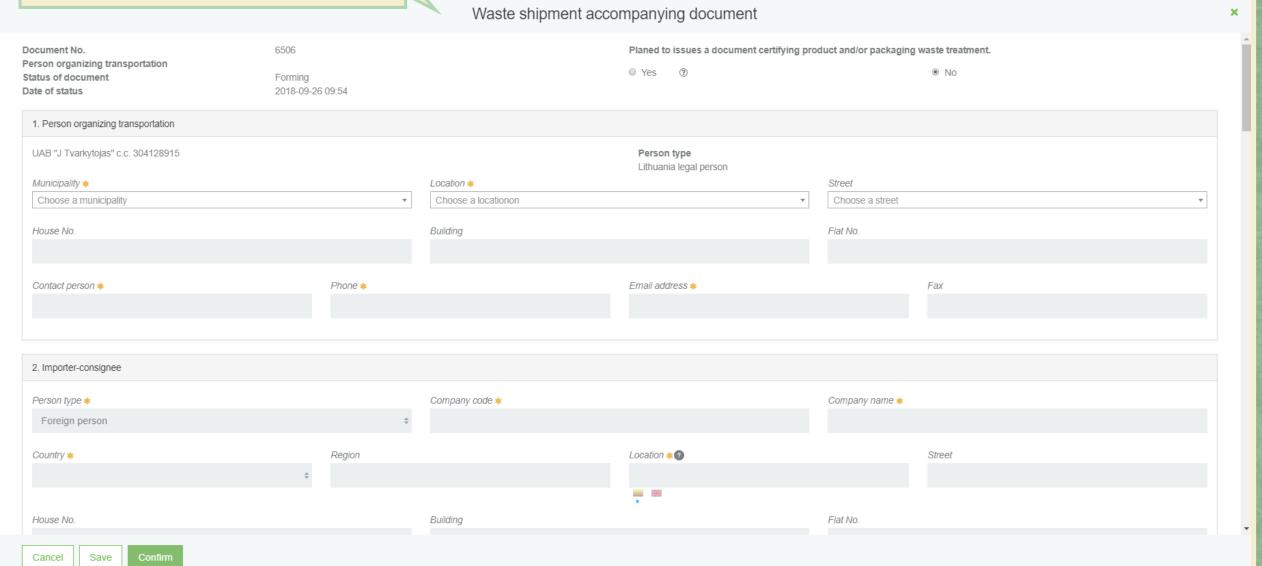

This section contains the contact details of the person organizing transportation Waste shipment accompanying document × Planed to issues a document certifying product and/or packaging waste treatment. Document No. 6506 Person organizing transportation Yes No Status of document Forming Date of status 2018-09-26 09:54 1. Person organizing transportation UAB "J Tvarkytojas" c.c. 304128915 Person type Lithuania legal person Street Municipality \* Location \* Choose a municipality Choose a locationon Choose a street House No. Building Flat No. Contact person \* Phone \* Email address \* Fax 2. Importer-consignee Person type \* Company code \* Company name \* Foreign person Country \* Region Location \* ? Street House No. Building Flat No. Cancel Save

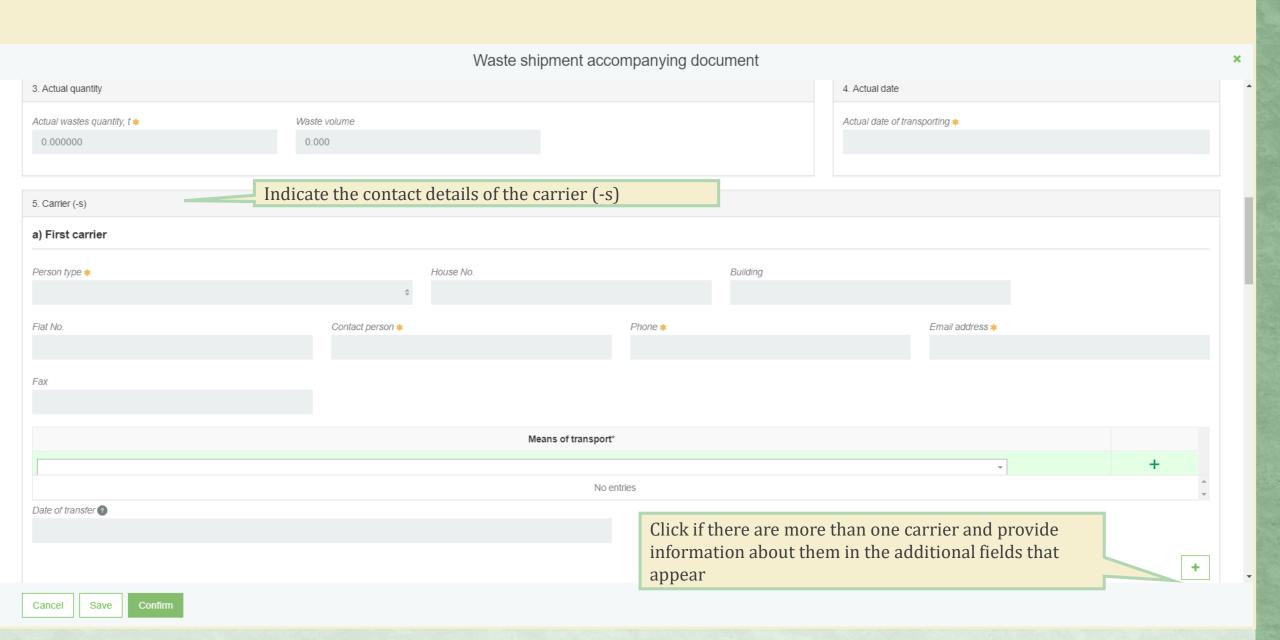

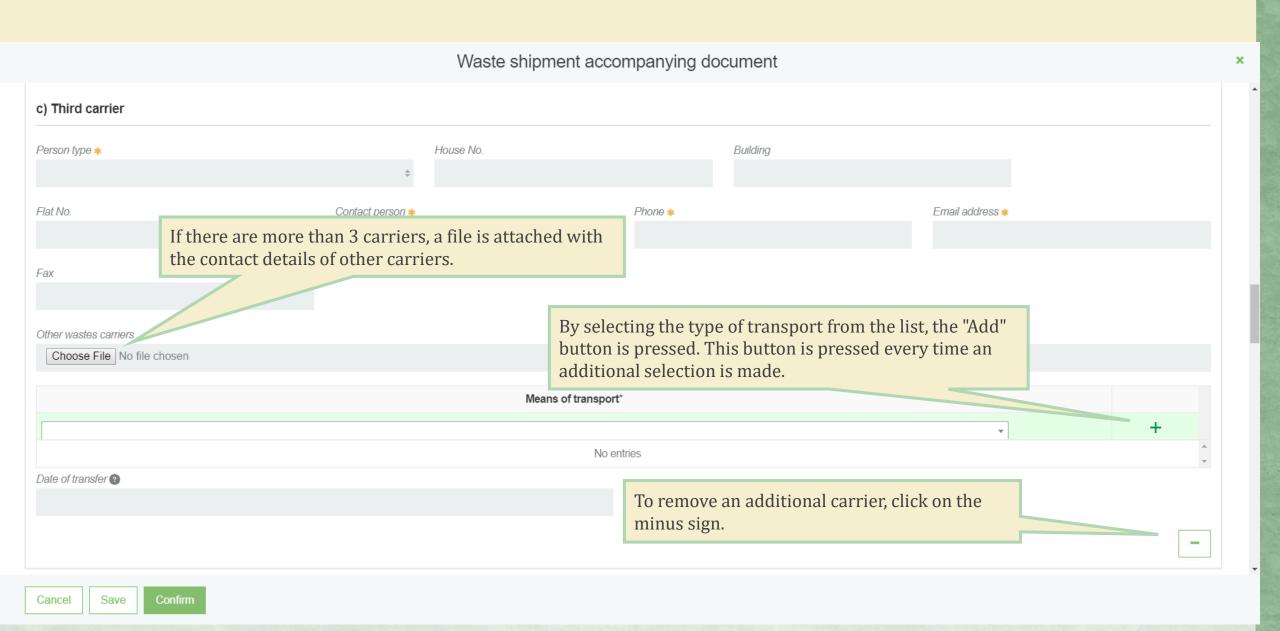

#### Provide information on the waste producer / collector Waste shipment accompanying document 6. Waste generator Original producer(s), new producer(s) or collector If the reporter indicates that he is himself a waste producer or collector, the system automatically fills up the type of person. Is exporter Company code \* Person type \* Company name \* Lithuania legal person Ð Municipality \* Location \* Choose a municipality Choose a locationon House No. Street Building Flat No. Choose a street Contact person \* Email address \* Phone \* Fax Waste generator-producers Choose File No file chosen 7. Facility Cancel Save

#### Waste shipment accompanying document

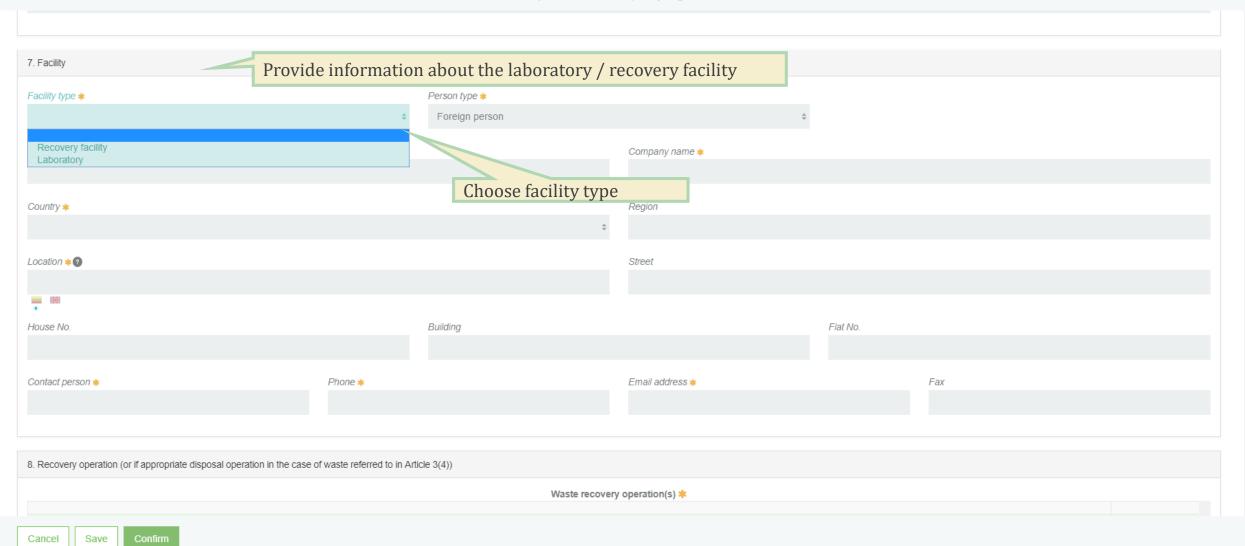

When you select waste recovery from the list, the "Add" button is pressed. This button is pressed every time an additional selection is made.

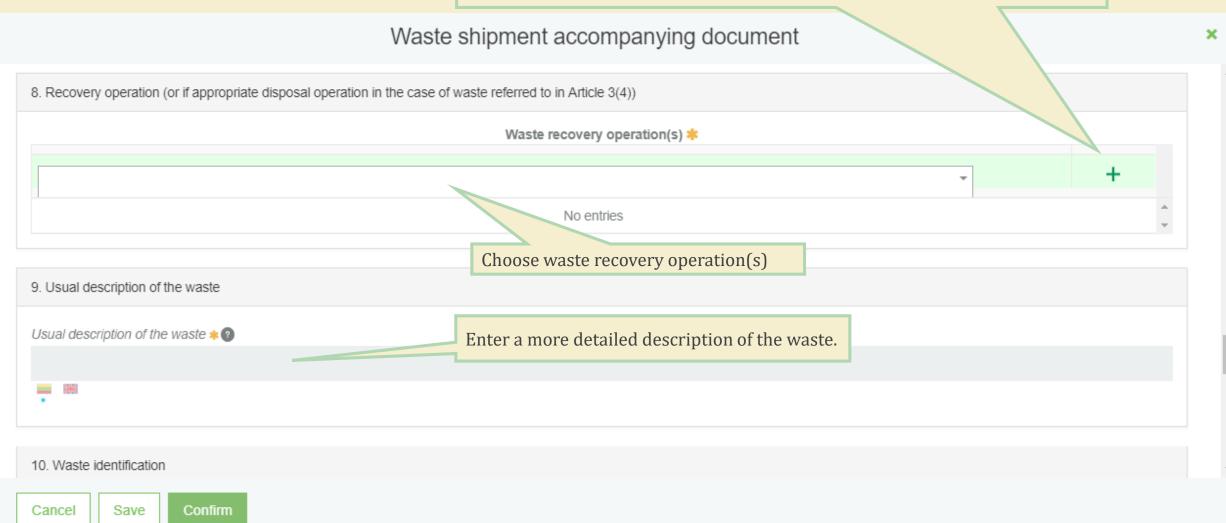

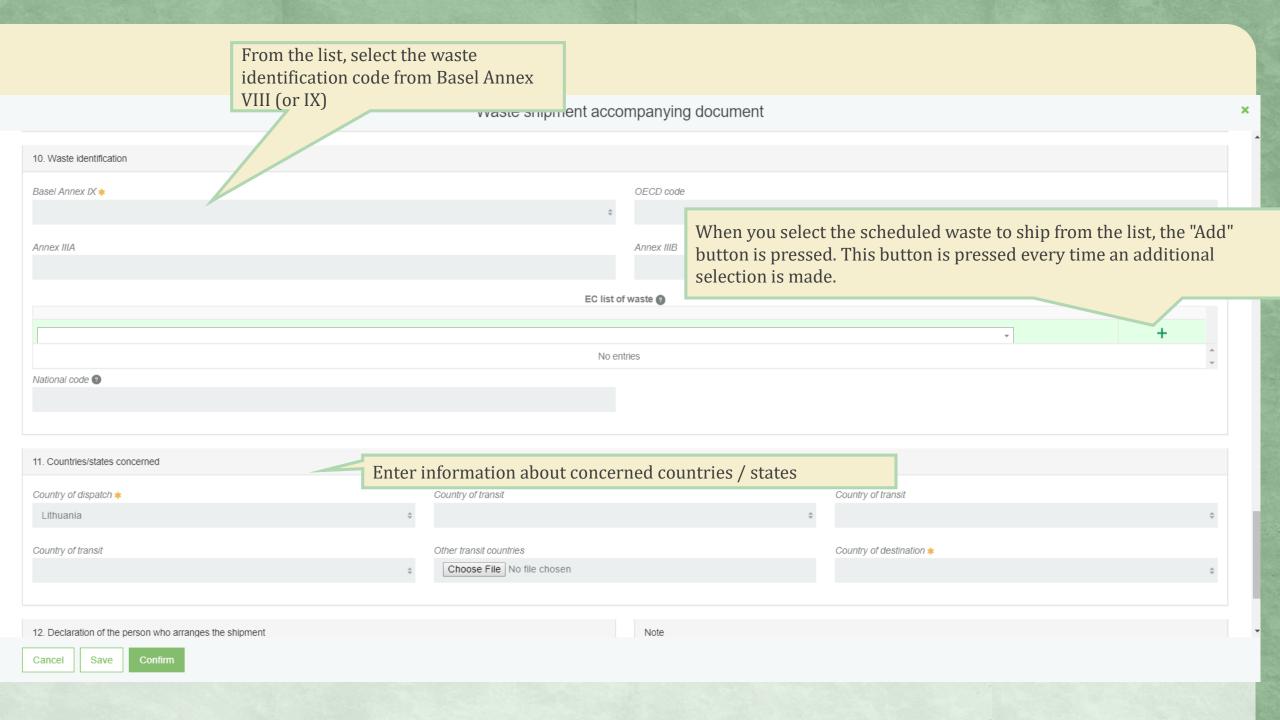

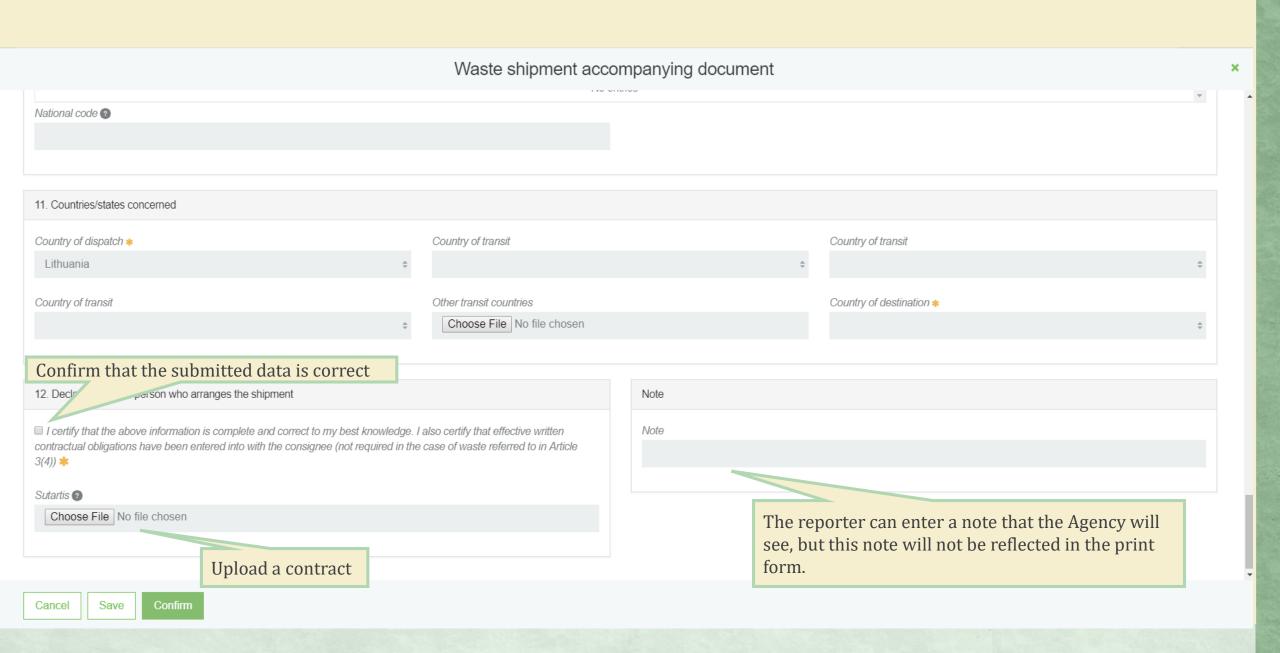

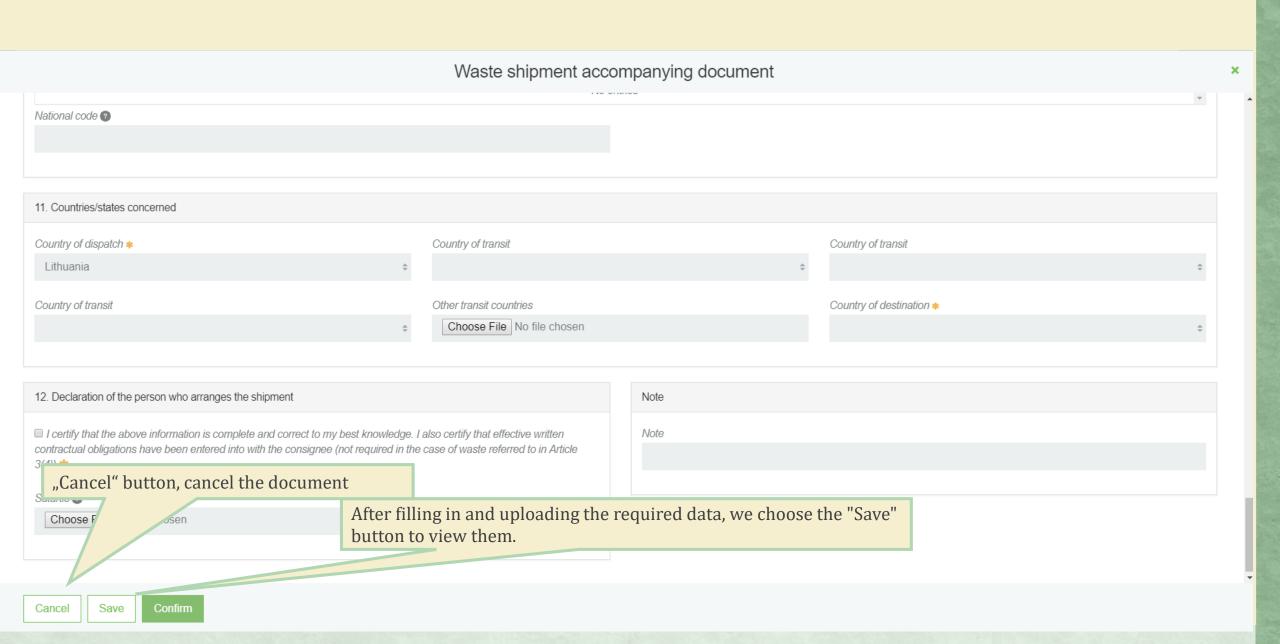

# Data preview window

« Back

10.000000

#### Waste shipment accompanying document

Forming

Document No. 6510

Person organizing transportation UAB "Linksmadienis"

Importer-consigneeCOmpayCountry of dispatchLithuaniaCountry of destinationAustralia

Status of document

**Date of status** 2018-09-27 10:40

To fill this document with required data, press [Prepare for approval] button

Planed to issues a document certifying product No and/or packaging waste treatment.

Reason of cancelled shipment

Actions • Print •

Prepare for approval

Remove

In order to remove this document press [Remove] button

| Document data                                                                                                    |                                                                                                    |
|----------------------------------------------------------------------------------------------------|----------------------------------------------------------------------------------------------------|
| Person organizing transportation                                                                                                    | 2. Importer-consignee                                                                                                    |
| UAB "Linksmadienis" c.c. 302334471  Address Lithuania, Kauno m. sav., Kaunas, Agronomijos g. 3  Contact person Vardenis Pavardenis, tel. +37068585858, mail@pastas.com | COmpay c.c. 11111111  Address  Austria, Austrija  Contact person  August Austryj, tel. +370658958685, mail.august@compay.au  Declaration or contract for waste shipped  Tvark.pdf |
| 3. Actual quantity                                                                                                    | 4. Actual date                                                                                                    |
| Actual wastes quantity, t                                                                                                    | Actual date of transporting                                                                                                    |

2018-09-30

#### Waste shipment accompanying document

Document No.

Person organizing transportation

Importer-consignee Country of dispatch

Country of destination Status of document

6510

UAB "Linksmadienis"

COmpay Lithuania

Australia

Forming

2018-09-27 10:40

When you press the button [Print], select the language in which want to print the document

Print ▼

Lithuanian

Planed to issues a document certifying product No and/or packaging waste treatment. Reason of cancelled shipment

English

Document data

Date of status

#### 1. Person organizing transportation

UAB "Linksmadienis" c.c. 302334471

Address

Lithuania, Kauno m. sav., Kaunas, Agronomijos g. 3

Contact person

Vardenis Pavardenis, tel. +37068585858, mail@pastas.com

#### 2. Importer-consignee

COmpay c.c. 11111111

Address

Austria, Austrija

Contact person

August Austryj, tel. +370658958685, mail.august@compay.au

Declaration or contract for waste shipped

Tvark.pdf

#### 4. Actual date

Actual date of transporting

2018-09-30

#### 3. Actual quantity

Actual wastes quantity, t 10.000000

## Waste shipment accompanying document

Document No.

Person organizing transportation

Importer-consignee Country of dispatch Country of destination

Status of document

Date of status

6510

UAB "Linksmadienis"

COmpay Lithuania Australia

Approved

2018-09-27 11:26

After confirming the document, it is still possible to adjust it, complete the shipment and complete the waste management accounting data or cancel the shipment.

> Planed to issues a document certifying product and/or packaging waste treatment. Reason of cancelled shipment

Waste treatment accounting data

Actions ▼

Print •

Cancel

Edit

1. Person organizing transportation

UAB "Linksmadienis" c.c. 302334471

Address

Lithuania, Kauno m. sav., Kaunas, Agronomijos g. 3

Contact person

Document data

Vardenis Pavardenis, tel. +37068585858, mail@pastas.com

Importer-consignee

COmpay c.c. 11111111

Address

Austria, Austrija

Contact person

August Austryj, tel. +370658958685, mail.august@compay.au

Declaration or contract for waste shipped

Tvark.pdf

4. Actual date

When the confirm button is

pressed, the status of the document changes to

"Approved"

Actual date of transporting

2018-09-30

3. Actual quantity

Actual wastes quantity, t

10.000000

Maata valuma

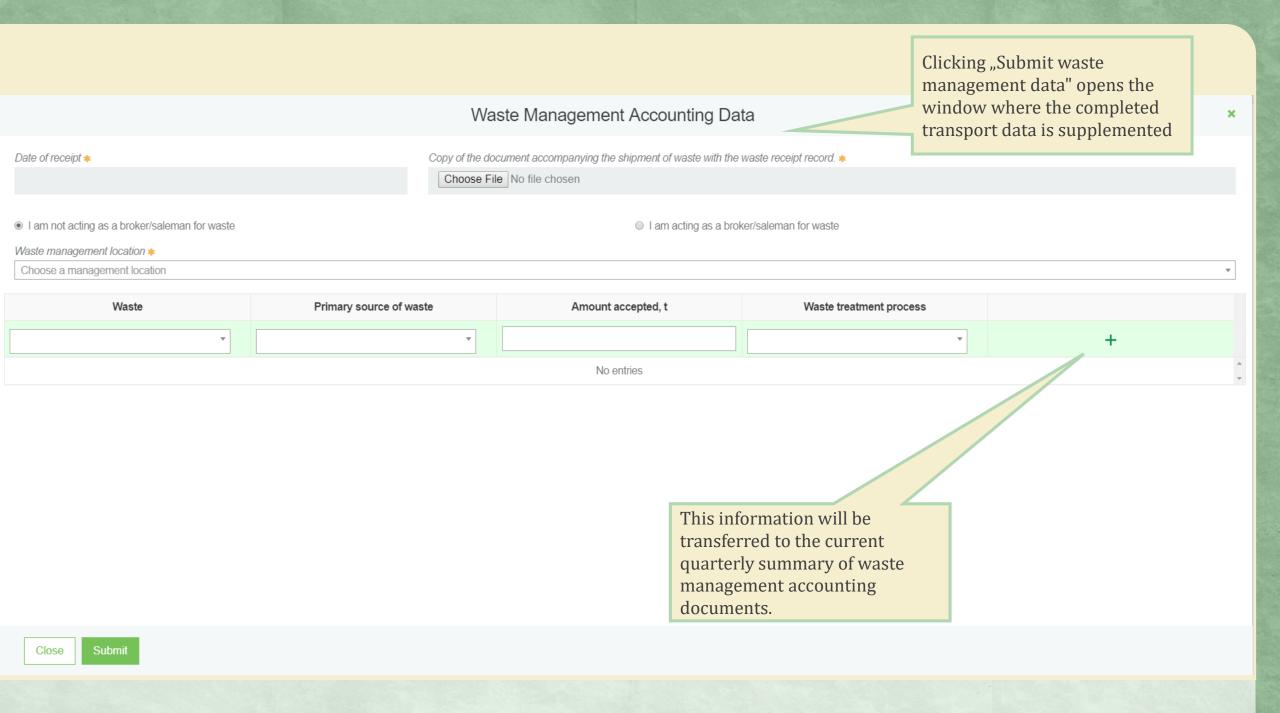

#### Waste shipment accompanying document

Document No.
Person organizing transportation

Waste reception

Importer-consignee

Country of dispatch

Country of destination Status of document

Document data

Date of status

6510

UAB "Linksmadienis"

COmpay Lithuania

Australia

Finished

2018-09-27 11:36

When the waste records are entered, the status of the document changes to "Finished", which indicates that the shipment has been completed and the records of the waste management account will be transferred to the current quarterly journal summary

Print ▼

Planed to issues a document certifying product No and/or packaging waste treatment.

Reason of cancelled shipment

1. Person organizing transportation

2. Importer-consignee

UAB "Linksmadienis" c.c. 302334471

Address
Lithuania, Kauno m. sav., Kaunas, Agronomijos g. 3

Contact person
Vardenis Pavardenis, tel. +37068585858, mail@pastas.com

2. Importer-consignee

Compay c.c. 11111111

Address
Austria, Austrija
Contact person
August Austrija
Contact person
August Austryj, tel. +370658958685, mail.august@compay.au
Declaration or contract for waste shipped
Tvark.pdf

Transboundary shipments of waste – import document

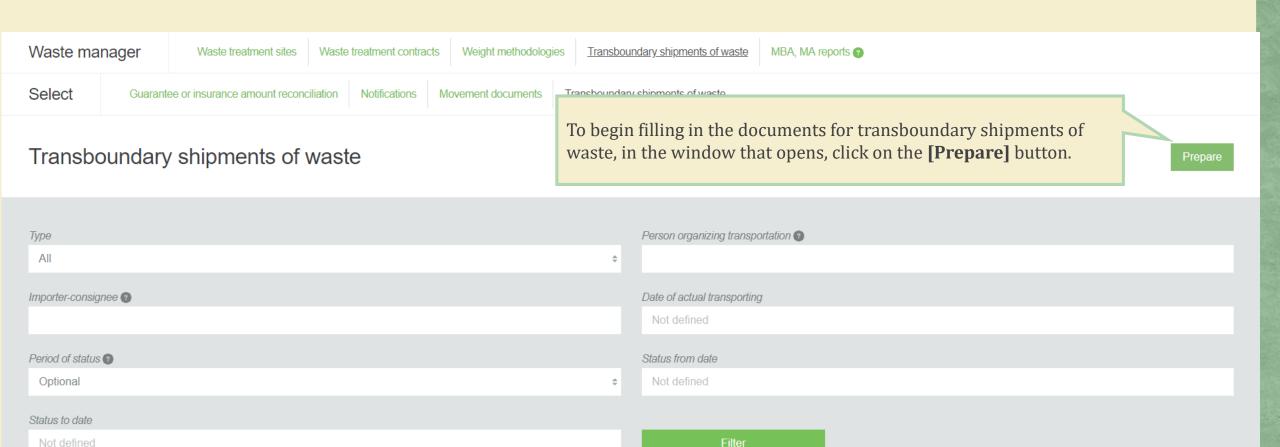

In the opened card, select the document (export or import document)

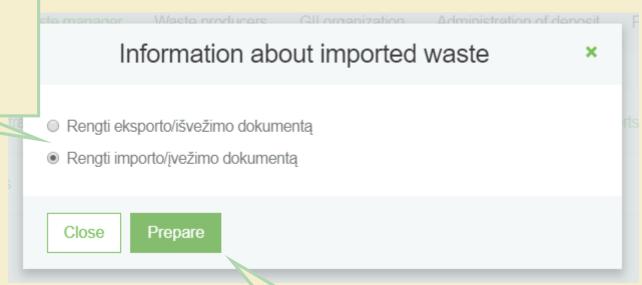

After selecting the type of document, click [Prepare]

In the window of the accompanying document, fill in the required information and confirm it.

6511

Forming

2018-09-27 11:48

Region

Phone \*

# Waste shipment accompanying document Company code \* Company name \* Location \* 2 Street - N2 Building Flat No. Email address \* Fax

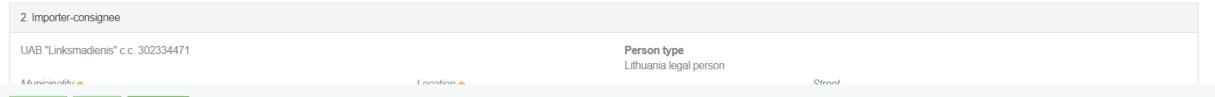

Cancel

Document No.

Date of status

Person type \*

Country \*

House No.

Contact person \*

Status of document

Person organizing transportation

1. Person organizing transportation

Save

Confirm

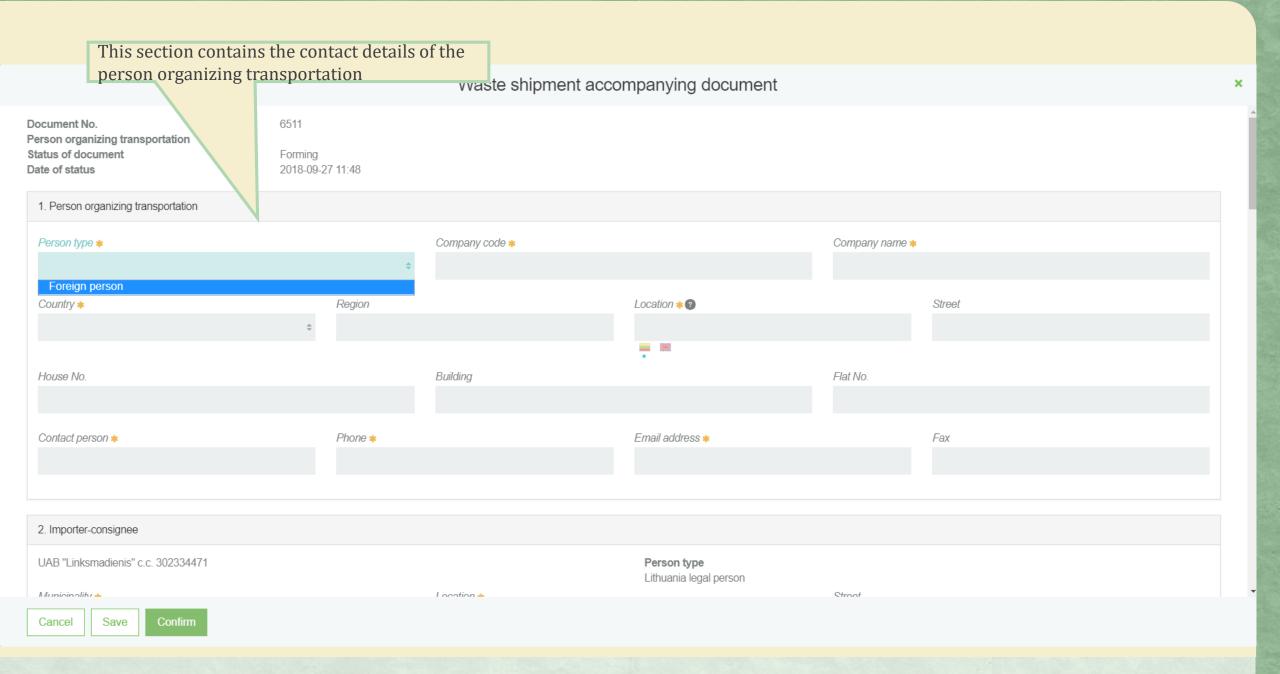

Save

Cancel

×

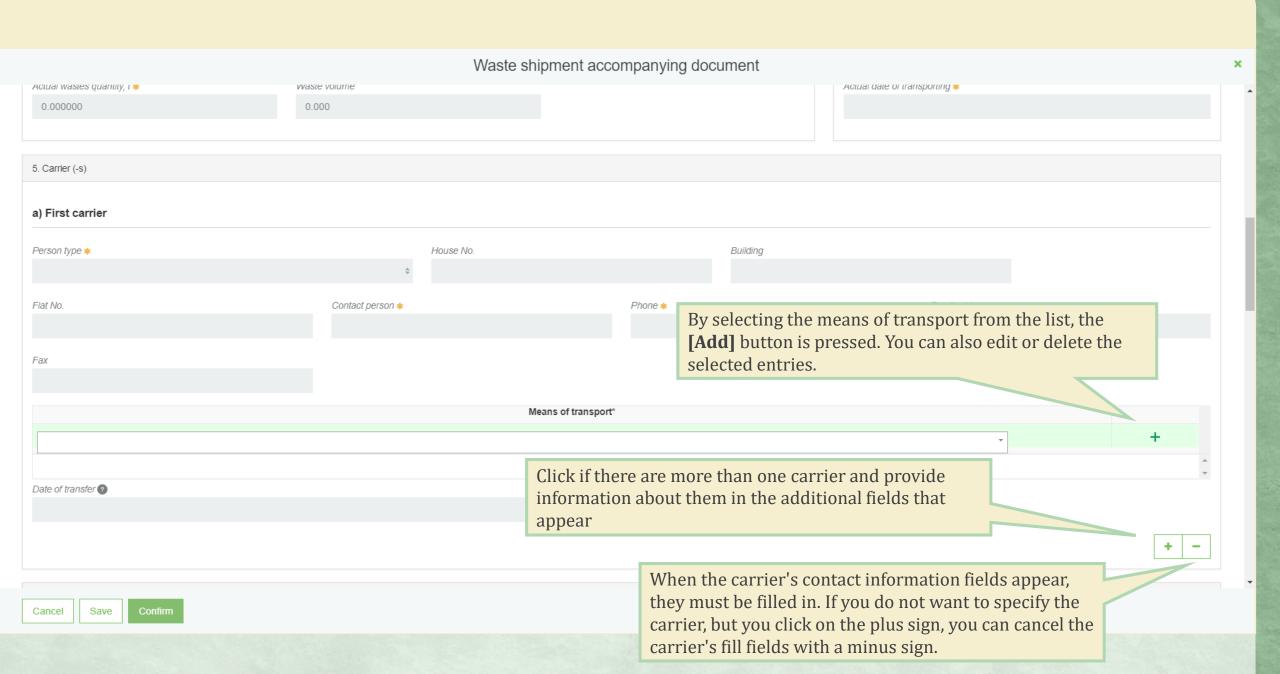

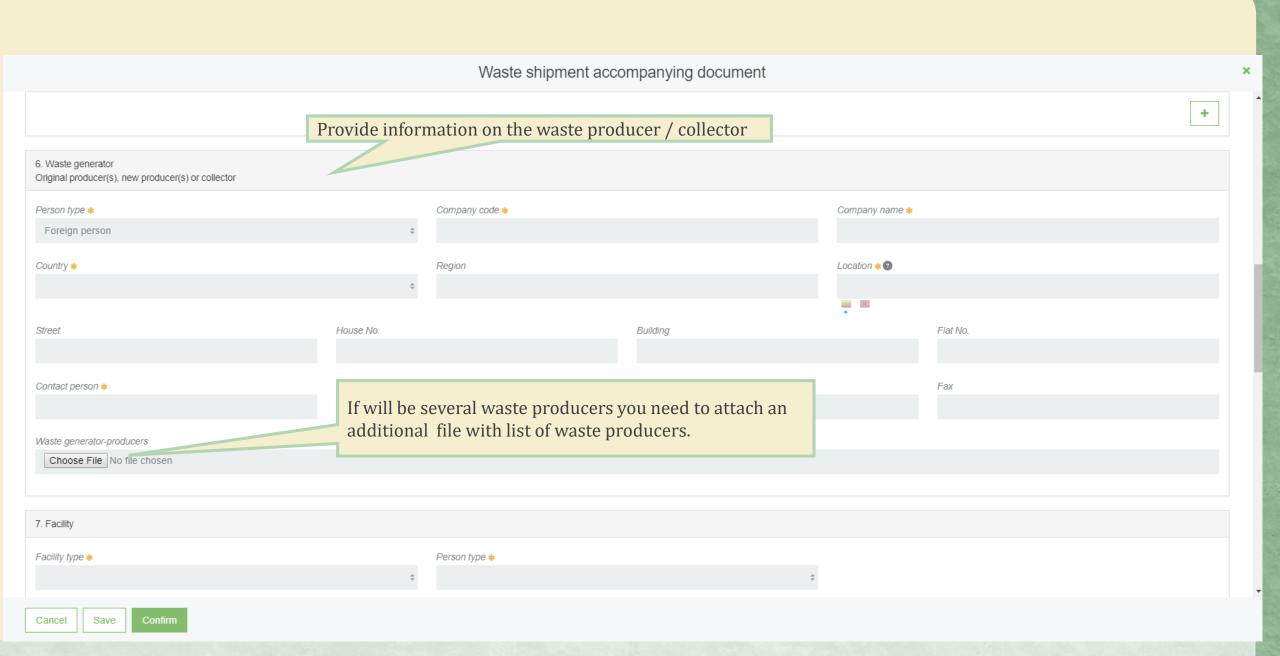

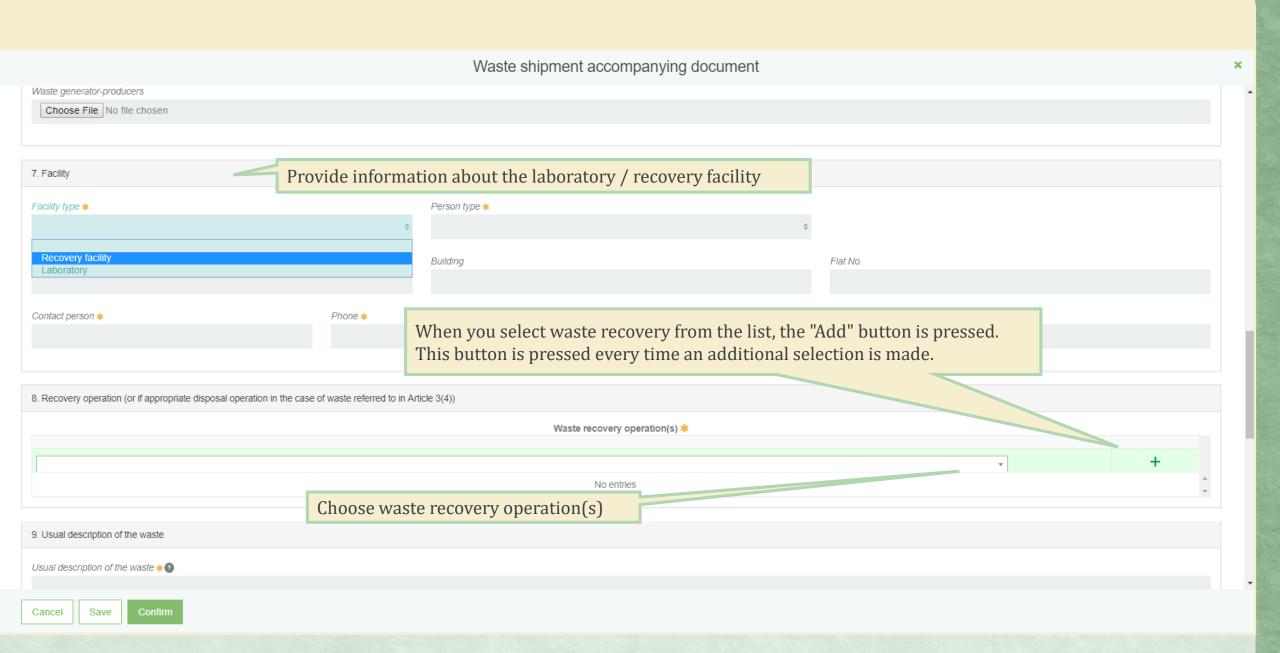

From the list, select the waste identification code from Basel Annex VIII (or IX) Waste shipment accompanying document 10. Waste identification OECD code Basel Annex IX \* When you select the scheduled waste to ship from the list, the "Add" button is pressed. This button is pressed every time an additional Annex IIIA Annex IIIB selection is made. EC list of waste 2 No entries National code 2 11. Countries/states concerned Enter information about concerned countries / states Country of transit Country of dispatch \* Country of transit Country of transit Other transit countries Country of destination \* Choose File No file chosen 0 Lietuva Note Cancel Save

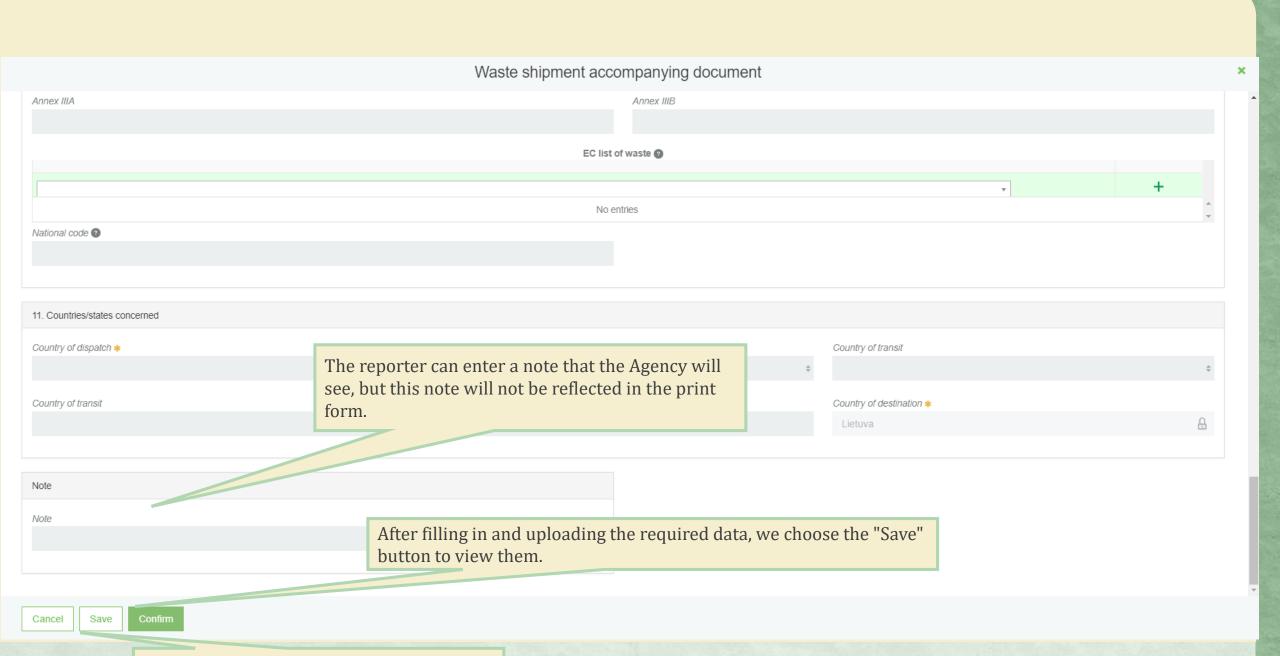

"Cancel" button, cancel the document

# Data preview window

« Back

## Waste shipment accompanying document

Document No.

Person organizing transportation Importer-consignee

Country of dispatch

Country of destination Status of document

Document data

Actual wastes quantity, t

100.000000

Date of status

6512

ForPeep

UAB "J Tvarkytojas"

Barbados Lithuania

Forming

2018-09-28 11:06

To fill this document with required data, press [Prepare for approval] button

Reason of cancelled shipment

Actual date of transporting

2018-09-30

In order to remove this document press [Remove] button

Actions ▼ Print ▼

Prepare for approval

Remove

| Person organizing transportation                                                                              | 2. Importer-consignee                                                                                                    |  |  |
|----------------------------------------------------------------------------------------------------|----------------------------------------------------------------------------------------------------|--|--|
| ForPeep c.c. 999999  Address  Barbados, Barba  Contact person  Name Lastname, tel. +3785555552, mail@barba.ba | UAB "J Tvarkytojas" c.c. 304128915  Address  Lithuania, Kauno m. sav., Kaunas  Contact person  Vardenis Pavardenis, tel. +37065893256, pastas@mail.com  Declaration or contract for waste shipped |  |  |
| 3. Actual quantity                                                                                            | 4. Actual date                                                                                                    |  |  |

# Waste shipment accompanying document

Document No.
Person organizing transportation

Importer-consignee

Country of dispatch
Country of destination

Status of document

Date of status

6512

ForPeep

UAB "J Tvarkytojas"

Barbados Lithuania

Forming

2018-09-28 11:06

When you press the button [Print], select the language in which want to print the document

Actions -

Print ▼

Lithuanian

English

Reason of cancelled shipment

Document data

1. Person organizing transportation

ForPeep c.c. 999999

Address

Barbados, Barba Contact person

Name Lastname, tel. +378555552, mail@barba.ba

2. Importer-consignee

UAB "J Tvarkytojas" c.c. 304128915

Address

Lithuania, Kauno m. sav., Kaunas

Contact person

Vardenis Pavardenis, tel. +37065893256, pastas@mail.com

Declaration or contract for waste shipped

3. Actual quantity

Actual wastes quantity, t

100.000000

Waste volume

E00.000

4. Actual date

Actual date of transporting

2018-09-30

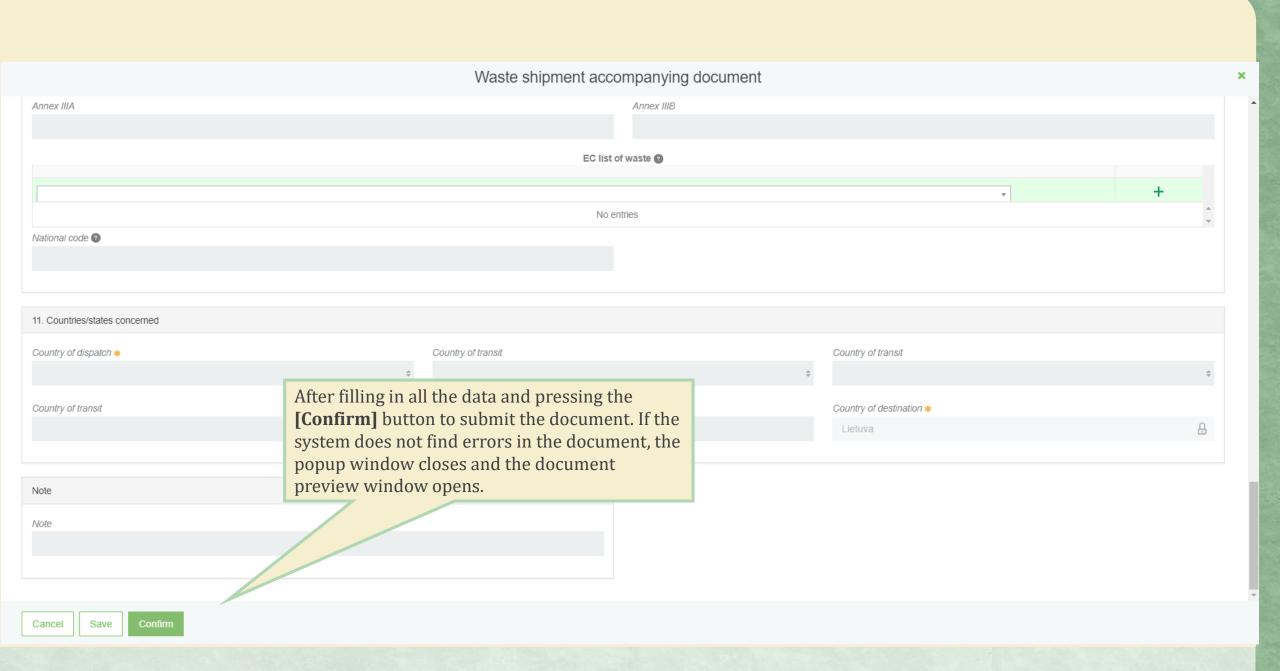

## Waste shipment accompanying document

Document No.

Person organizing transportation

Importer-consignee Country of dispatch

Country of destination

Status of document

Date of status

6511

BarComap

UAB "Linksmadienis"

Barbados

Lithuania

Approved

2018-10-01 11:07

After confirming the document, it is still possible to adjust it, complete the shipment and complete the waste management accounting data or cancel the shipment.

Reason of cancelled shipment

Actions - Print 
Edit

Waste treatment accounting data

Cancel

Document data

1. Person organizing transportation

BarComap c.c. 1236321563

Address

Barbados, Barbados

Contact person

Name Last, tel. +37685478548, mail@mailmail.com

When the confirm button is pressed, the status of the document changes to "Approved"

mporter-consignee

B "Linksmadienis" c.c. 302334471

dress

uania, Pagėgių sav., Anužiai (Stoniškių sen.), Beržų g.

Contact person

Vardenis Pavardenis, tel. +37068547475, vardens.pavardens@gmail.com

Declaration or contract for waste shipped

3. Actual quantity

Actual wastes quantity, t

10.000000

Waste volume

120.000

Volume measure unit

- Oldin

4. Actual date

Actual date of transporting

2018-10-04

5.a) First carrier

Address

Contact person

Means of transport

Date of transfer

#### Waste Management Accounting Data

Clicking "Waste treatment accounting data" opens the window where the completed transport data is supplemented

ransport data is supplemented

| Date of receipt ✓                              | Copy of the document accompanying the shipment of waste with the waste receipt record. ✓ |   |  |
|------------------------------------------------|------------------------------------------------------------------------------------------|---|--|
| 2018-10-01                                     | Choose File Tvark.pdf                                                                    |   |  |
| I am not acting as a broker/saleman for waste  | I am acting as a broker/saleman for waste                                                |   |  |
| Tall flot acting as a bloker/saleman for waste | Tamacung as a broker/saleman for waste                                                   |   |  |
| Waste management location *                    |                                                                                          |   |  |
| UAB "I Tvarkytojas"                            |                                                                                          | 7 |  |
|                                                |                                                                                          |   |  |

| Waste                                  | Primary source of waste | Amount accepted, t | Waste treatment process                                                                       |            |
|----------------------------------------|-------------------------|--------------------|-----------------------------------------------------------------------------------------------|------------|
|                                        | Y                       |                    |                                                                                               | +          |
| 15 01 02 02 kitos plastikinės pakuotės | Užsienio rinka          | 1.000000           | R12 Atliekų būsenos ar sudėties pakeitimas, prieš vykdant su jomis bet kurią iš R1-R11 veiklų | <b>* *</b> |

This information will be transferred to the current quarterly summary of waste management accounting documents.

## Waste shipment accompanying document

Document No.

Person organizing transportation

Importer-consignee

Country of dispatch

Country of destination

Status of document

Date of status

6511

BarComap

**UAB** "Linksmadienis"

Barbados

Lithuania

Finished

2018-10-01 11:31

When the waste records are entered, the status of the document changes to "Finished", which indicates that the shipment has been completed and the records of the waste management account will be transferred to the current quarterly journal summary

Document data

Waste reception

Lithuania is country of destinatio

#### General data of receipt of waste

Date of receipt Amount accepted, t

Written attestation of waste amount

treatment

2018-10-14

1.000000

Tvark.pdf

Location of waste receipt

UAB "Linksmadienis" c.c. 302334471

Name of waste treatment site

UAB "I Tvarkytojas" Address of waste management site

Vilniaus m. sav., Vilnius, Kalvarijų g. 161

#### Accepted waste

| Waste code  | Waste name                 | Accepted waste | Waste treatment process                                                                       |
|-------------|----------------------------|----------------|-----------------------------------------------------------------------------------------------|
| 15 01 02 02 | kitos plastikinės pakuotės | 1.000000       | R12 Atliekų būsenos ar sudėties pakeitimas, prieš vykdant su jomis bet kurią iš R1-R11 veiklų |

Print ▼